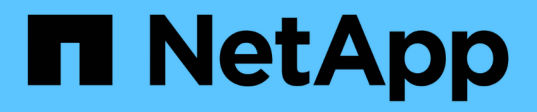

# **View and update shadow copy information**

## ONTAP 9.12.1 REST API reference

NetApp April 02, 2024

This PDF was generated from https://docs.netapp.com/us-en/ontap-restapi-9121/ontap/protocols\_cifs\_shadow-copies\_endpoint\_overview.html on April 02, 2024. Always check docs.netapp.com for the latest.

# **Table of Contents**

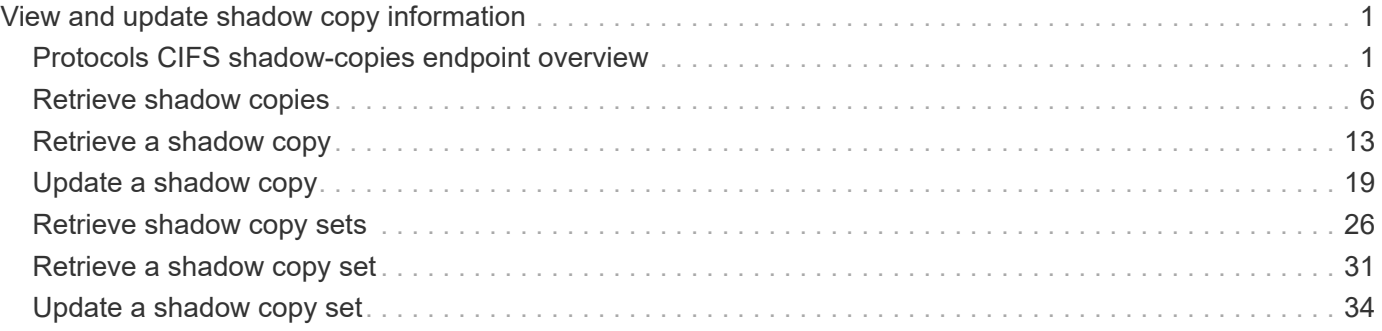

# <span id="page-2-0"></span>**View and update shadow copy information**

## <span id="page-2-1"></span>**Protocols CIFS shadow-copies endpoint overview**

Microsoft Remote Volume Shadow Copy Services (VSS) is an extension of the existing Microsoft VSS infrastructure. Previously, VSS could be used for backup services only for data stored on the local disk. This limited the use of VSS to applications that stored data either on a local disk or on SAN-based storage. With Remote VSS, Microsoft has extended the VSS infrastructure to support the shadow copying of SMB shares. Server applications, such as, Hyper-V are now storing VHD files on SMB file shares. With these new extensions, it is possible to take application consistent shadow copies for virtual machines that store data and configuration files on shares.

#### **Retrieving Shadow copy sets for all SVMs**

```
# The API:
GET /api/protocols/cifs/shadowcopy-sets
# The call:
curl -X GET "https://<mgmt-ip>/api/protocols/cifs/shadowcopy-
sets?fields=*&return_records=true&return_timeout=15" -H "accept:
application/json" -H "authorization: Basic YWRtaW46bmV0YXBwMSE="
# The Response:
{
"records": [
    {
      "uuid": "27ed1b79-97f6-11ec-8ad1-0050568e57be",
      "svm": {
        "uuid": "dfb8e00d-9498-11ec-9f9d-0050568e57be",
        "name": "vs1"
      },
    "keep snapshots": true
    },
    {
      "uuid": "388be551-97f6-11ec-8ad1-0050568e57be",
      "svm": {
        "uuid": "dfb8e00d-9498-11ec-9f9d-0050568e57be",
        "name": "vs1"
      },
    "keep snapshots": false
    },
    {
      "uuid": "525104ef-9f96-11ec-82fd-0050568e57be",
      "svm": {
        "uuid": "fdb5bd8b-9498-11ec-9f9d-0050568e57be",
```

```
  "name": "vs2"
      },
    "keep snapshots": false
    },
    {
      "uuid": "66f8f723-9f96-11ec-82fd-0050568e57be",
      "svm": {
        "uuid": "fdb5bd8b-9498-11ec-9f9d-0050568e57be",
        "name": "vs2"
      },
    "keep snapshots": true
    }
],
"num_records": 4
}
```
#### **Retrieving information for a specific shadow copy set**

```
# The API:
GET /api/protocols/cifs/shadowcopy-sets/{uuid}
# The call:
curl -X GET "https://<mgmt-ip>/api/protocols/cifs/shadowcopy-
sets/525104ef-9f96-11ec-82fd-0050568e57be?fields=*" -H "accept:
application/json"
# The Response:
{
"uuid": "525104ef-9f96-11ec-82fd-0050568e57be",
"svm": {
   "uuid": "fdb5bd8b-9498-11ec-9f9d-0050568e57be",
   "name": "vs2"
},
"keep snapshots": false
}
```
#### **Updating the keep-snapshot property of a specific shadow copy set**

```
# The API:
GET /api/protocols/cifs/shadowcopy-sets/{uuid}
# The call:
curl -X PATCH "https://<mgmt-ip>/api/protocols/cifs/shadowcopy-
sets/525104ef-9f96-11ec-82fd-0050568e57be" -H "accept: application/json"
-H "Content-Type: application/json" -d "{ \"keep_snapshots\": true}"
```
#### **Retrieving shadow copy information for all SVMs**

```
# The API:
GET /api/protocols/cifs/shadow-copies
# The call:
curl -X GET "https://<mgmt-ip>/api/protocols/cifs/shadow-
copies?fields=*&return_records=true&return_timeout=15" -H "accept:
application/json"
# The Response:
{
"records": [
    {
      "svm": {
        "uuid": "dfb8e00d-9498-11ec-9f9d-0050568e57be",
        "name": "vs1"
      },
    "shadowcopy set": {
        "uuid": "9169cd4a-a421-11ec-b82e-0050568e57be"
  },
      "uuid": "919fbc80-a421-11ec-b82e-0050568e57be",
      "share": {
        "name": "sh1"
      },
    "client uuid": "918536b7-a421-11ec-b82e-0050568e57be",
      "volume": {
        "uuid": "e117c8f6-9498-11ec-9f9d-0050568e57be",
        "name": "vol1"
     }
    },
    {
      "svm": {
```

```
  "uuid": "dfb8e00d-9498-11ec-9f9d-0050568e57be",
      "name": "vs1"
    },
  "shadowcopy set": {
      "uuid": "9169cd4a-a421-11ec-b82e-0050568e57be"
    },
    "uuid": "91ac5a5f-a421-11ec-b82e-0050568e57be",
    "share": {
      "name": "sh2"
    },
  "client uuid": "91a9252b-a421-11ec-b82e-0050568e57be",
    "volume": {
     "uuid": "e117c8f6-9498-11ec-9f9d-0050568e57be",
      "name": "vol1"
   }
  },
  {
    "svm": {
     "uuid": "dfb8e00d-9498-11ec-9f9d-0050568e57be",
      "name": "vs1"
    },
  "shadowcopy set": {
      "uuid": "9169cd4a-a421-11ec-b82e-0050568e57be"
    },
    "uuid": "91b14098-a421-11ec-b82e-0050568e57be",
    "share": {
      "name": "sh3"
    },
  "client uuid": "91adfc85-a421-11ec-b82e-0050568e57be",
    "volume": {
     "uuid": "e117c8f6-9498-11ec-9f9d-0050568e57be",
      "name": "vol1"
   }
  },
  {
    "svm": {
      "uuid": "dfb8e00d-9498-11ec-9f9d-0050568e57be",
      "name": "vs1"
    },
  "shadowcopy set": {
      "uuid": "9169cd4a-a421-11ec-b82e-0050568e57be"
    },
    "uuid": "91b63309-a421-11ec-b82e-0050568e57be",
    "share": {
      "name": "sh4"
    },
```

```
"client uuid": "91b2f817-a421-11ec-b82e-0050568e57be",
      "volume": {
         "uuid": "e117c8f6-9498-11ec-9f9d-0050568e57be",
         "name": "vol1"
      }
   }
\frac{1}{\sqrt{2}}"num_records": 4
}
```
**Retrieving information for a specific shadow copy**

```
# The API:
GET /api/protocols/cifs/shadow-copies/{client_uuid}
# The call:
curl -X GET "https://<mgmt-ip>/api/protocols/cifs/shadow-copies/91adfc85-
a421-11ec-b82e-0050568e57be?fields=*" -H "accept: application/json"
# The Response:
{
"svm": {
    "uuid": "dfb8e00d-9498-11ec-9f9d-0050568e57be",
    "name": "vs1"
},
"shadowcopy set": {
    "uuid": "9169cd4a-a421-11ec-b82e-0050568e57be"
},
"uuid": "91b14098-a421-11ec-b82e-0050568e57be",
"share": {
   "name": "sh3"
},
"client uuid": "91adfc85-a421-11ec-b82e-0050568e57be",
"volume": {
   "uuid": "e117c8f6-9498-11ec-9f9d-0050568e57be",
   "name": "vol1"
}
}
```
#### **Updating the list of files to be shadowcopied in a particular share**

Use this endpoint to update the list of files to be shadow copied in a particular share. Set "restore" field as false to perform this operation.

```
# The API:
PATCH /protocols/cifs/shadow-copies/{client uuid}
# The call:
curl -X PATCH "https://<mgmt-ip>/api/protocols/cifs/shadow-
copies/91adfc85-a421-11ec-b82e-0050568e57be?restore=false" -H "accept:
application/json" -d "{ \"files\": [ \"/vhd1\", \"/vhd2\" ]}"
```
#### **Requesting the storage system to restore a directory**

You set restore field to true to perform this operation. Only users with the security login role "vsadmin" can perform the operation.

```
# The API:
PATCH /protocols/cifs/shadow-copies?restore=true
# The call:
PATCH "api/protocols/cifs/shadow-copies?restore=true" -d "{
\forall"destination dir\forall": \forall"/dir2\forall", \forall"source dir\forall": \forall"/src dir\forall",
\"volume\": { \"name\": \"test vol\" }, \"with content\": false}"
```
## <span id="page-7-0"></span>**Retrieve shadow copies**

GET /protocols/cifs/shadow-copies

**Introduced In:** 9.11

Retrieves Shadowcopies

#### **Related ONTAP commands**

```
• vserver cifs shadowcopy show-shares
```
## **Learn more**

• [DOC /protocols/cifs/shadow-copies](https://docs.netapp.com/us-en/ontap-restapi-9121/{relative_path}protocols_cifs_shadow-copies_endpoint_overview.html)

## **Parameters**

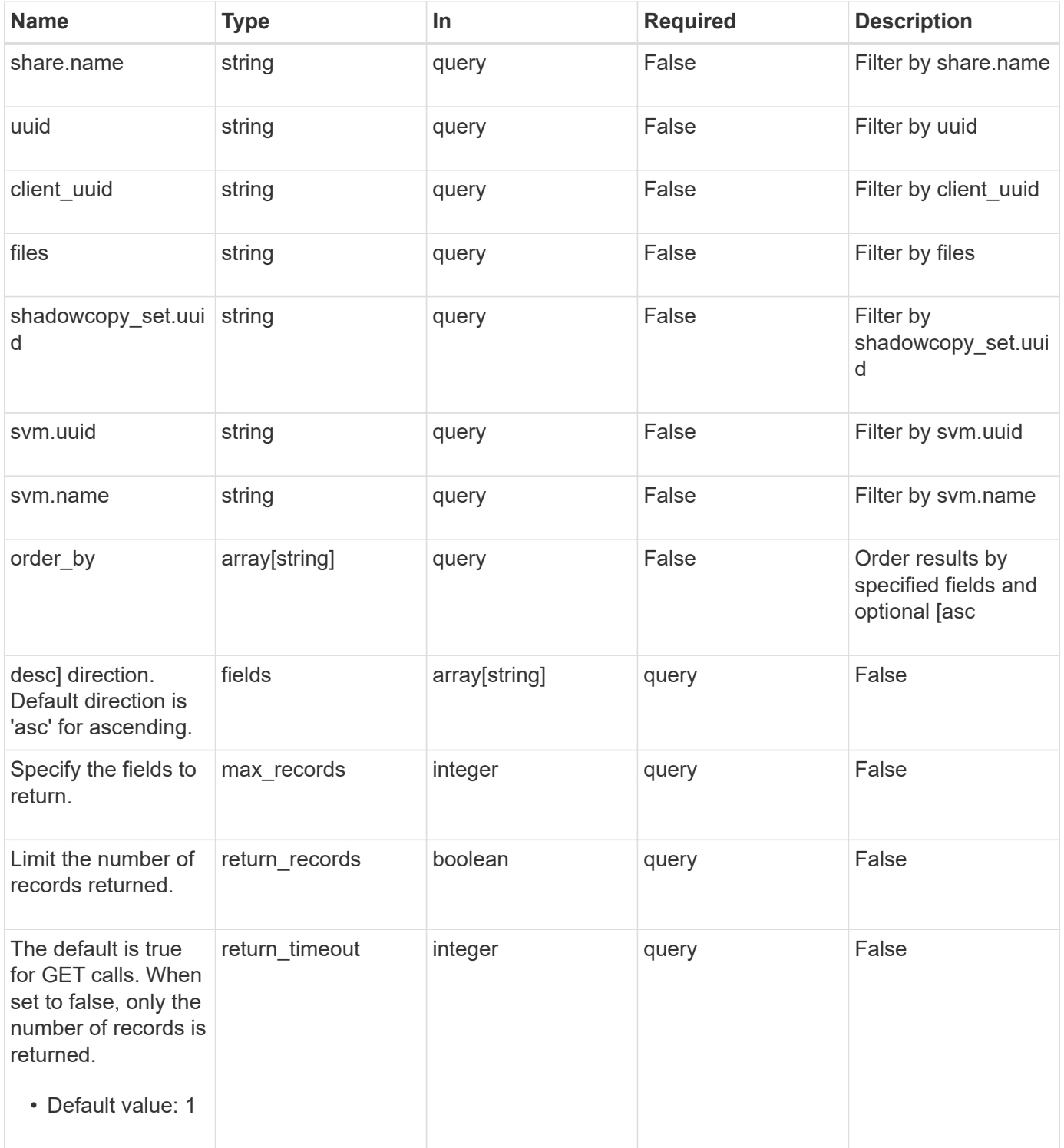

## **Response**

#### Status: 200, Ok

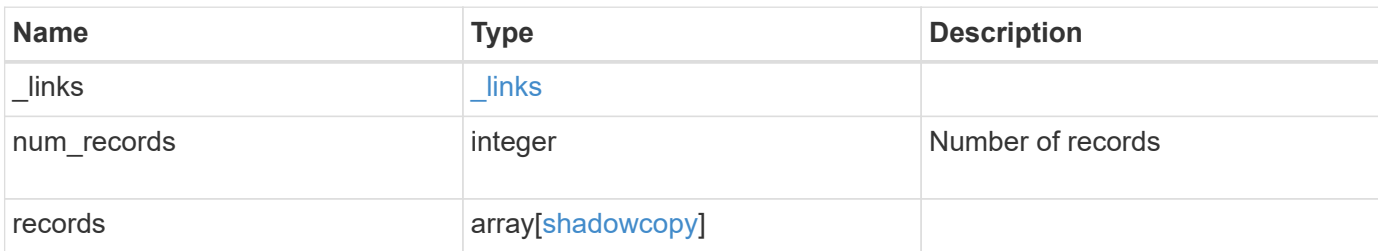

**Example response**

```
{
 " links": {
      "next": {
        "href": "/api/resourcelink"
      },
      "self": {
       "href": "/api/resourcelink"
     }
   },
    "num_records": 1,
   "records": {
    " links": {
        "self": {
          "href": "/api/resourcelink"
       }
      },
    "client uuid": "abc13450-1f19-40ba-9b82-ebf277517e7e",
    "destination dir": "/dir2",
      "files": [
     "/vhd1",
       "/vhd2"
    \frac{1}{2}"shadowcopy set": {
        "_links": {
         "self": {
            "href": "/api/resourcelink"
          }
        },
        "uuid": "5f4e19f3-5e2d-11ec-8766-005056a7c134"
      },
      "share": {
        "_links": {
         "self": {
            "href": "/api/resourcelink"
          }
        },
      "name": "sh1"
      },
    "source dir": "/dir1",
      "svm": {
        "_links": {
         "self": {
            "href": "/api/resourcelink"
          }
```

```
  },
      "name": "svm1",
        "uuid": "02c9e252-41be-11e9-81d5-00a0986138f7"
      },
      "uuid": "fef32805-1f19-40ba-9b82-ebf277517e7e",
      "volume": {
      " links": {
          "self": {
            "href": "/api/resourcelink"
         }
        },
      "name": "volume1",
        "uuid": "028baa66-41bd-11e9-81d5-00a0986138f7"
      }
   }
}
```
### **Error**

Status: Default, Error

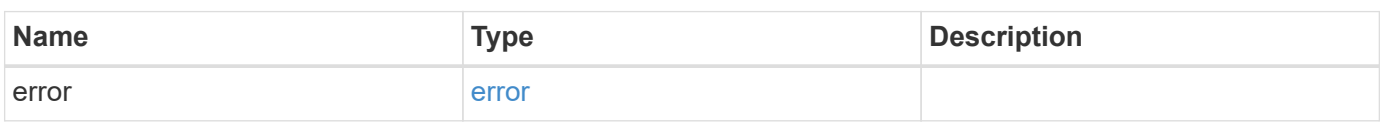

#### **Example error**

```
{
    "error": {
      "arguments": {
       "code": "string",
       "message": "string"
      },
      "code": "4",
      "message": "entry doesn't exist",
      "target": "uuid"
   }
}
```
## **Definitions**

#### **See Definitions**

href

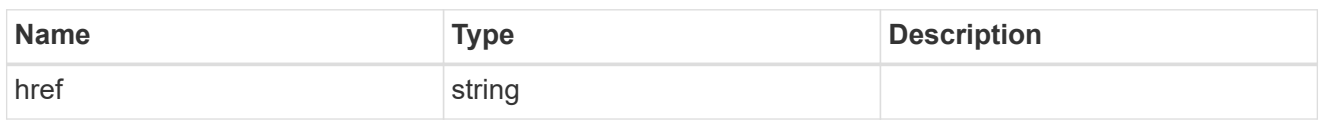

\_links

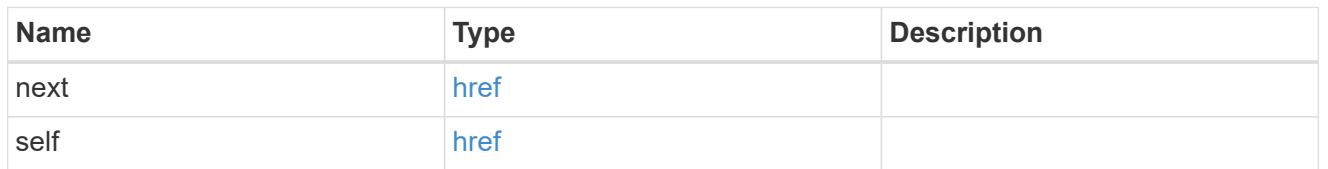

\_links

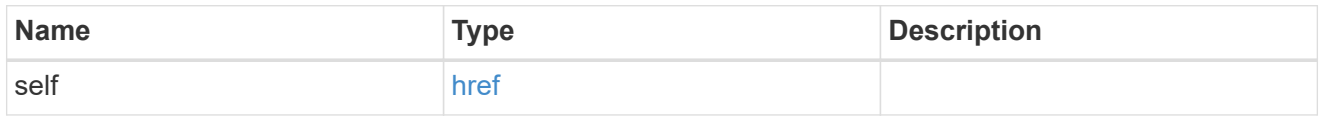

#### self\_link

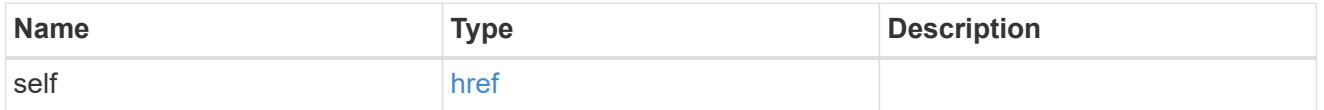

#### shadowcopy\_set

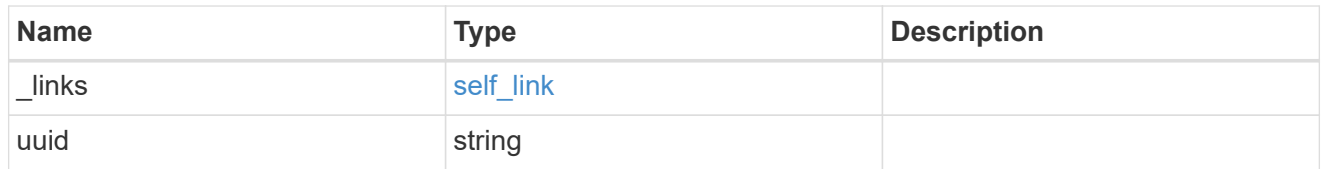

#### share

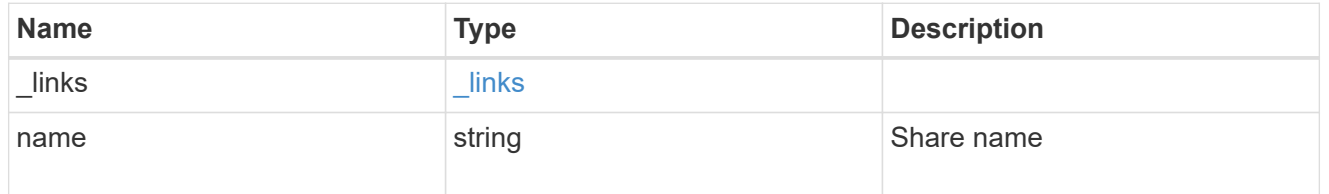

#### svm

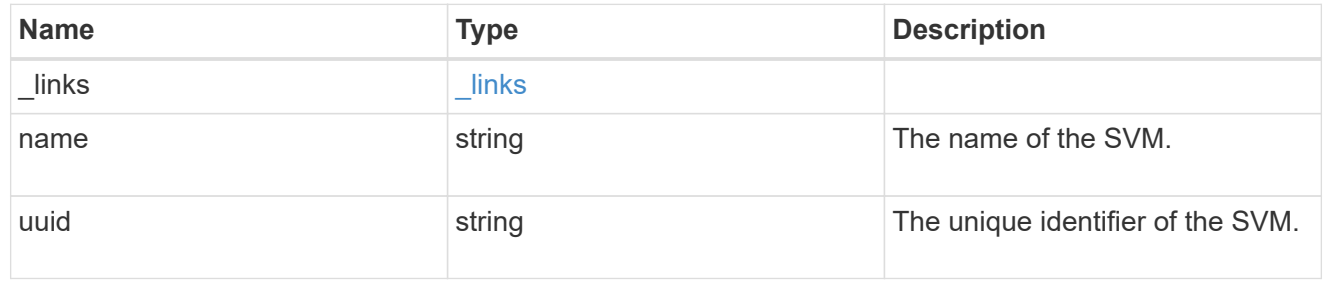

#### volume

The name of the volume where the source and destination directories reside.

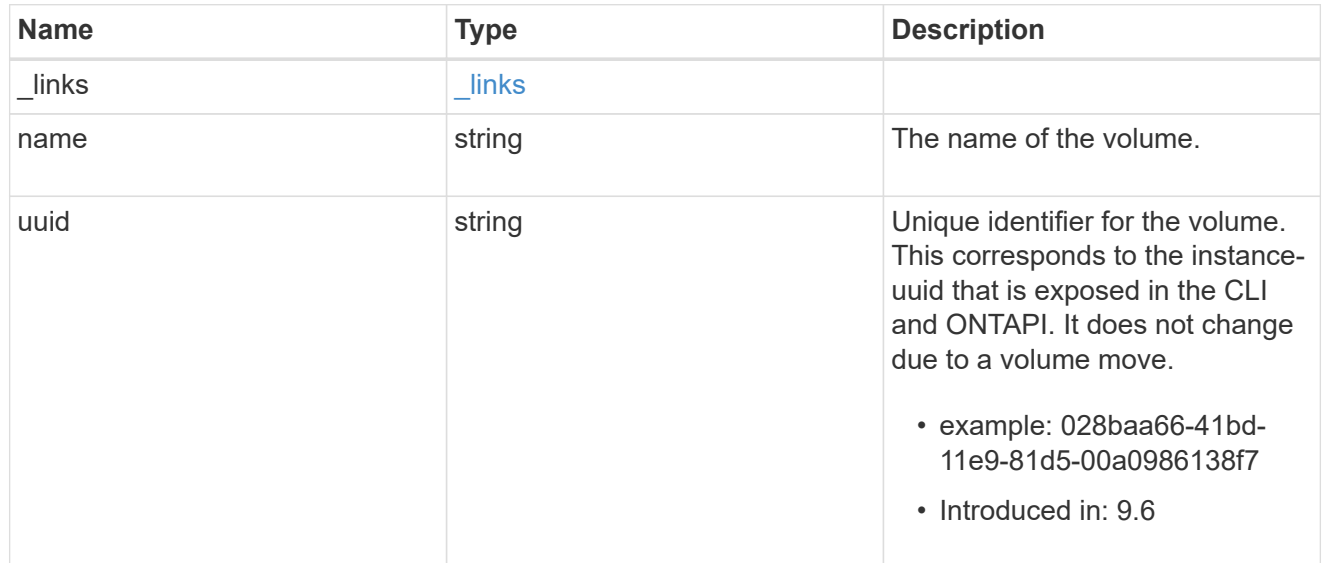

#### shadowcopy

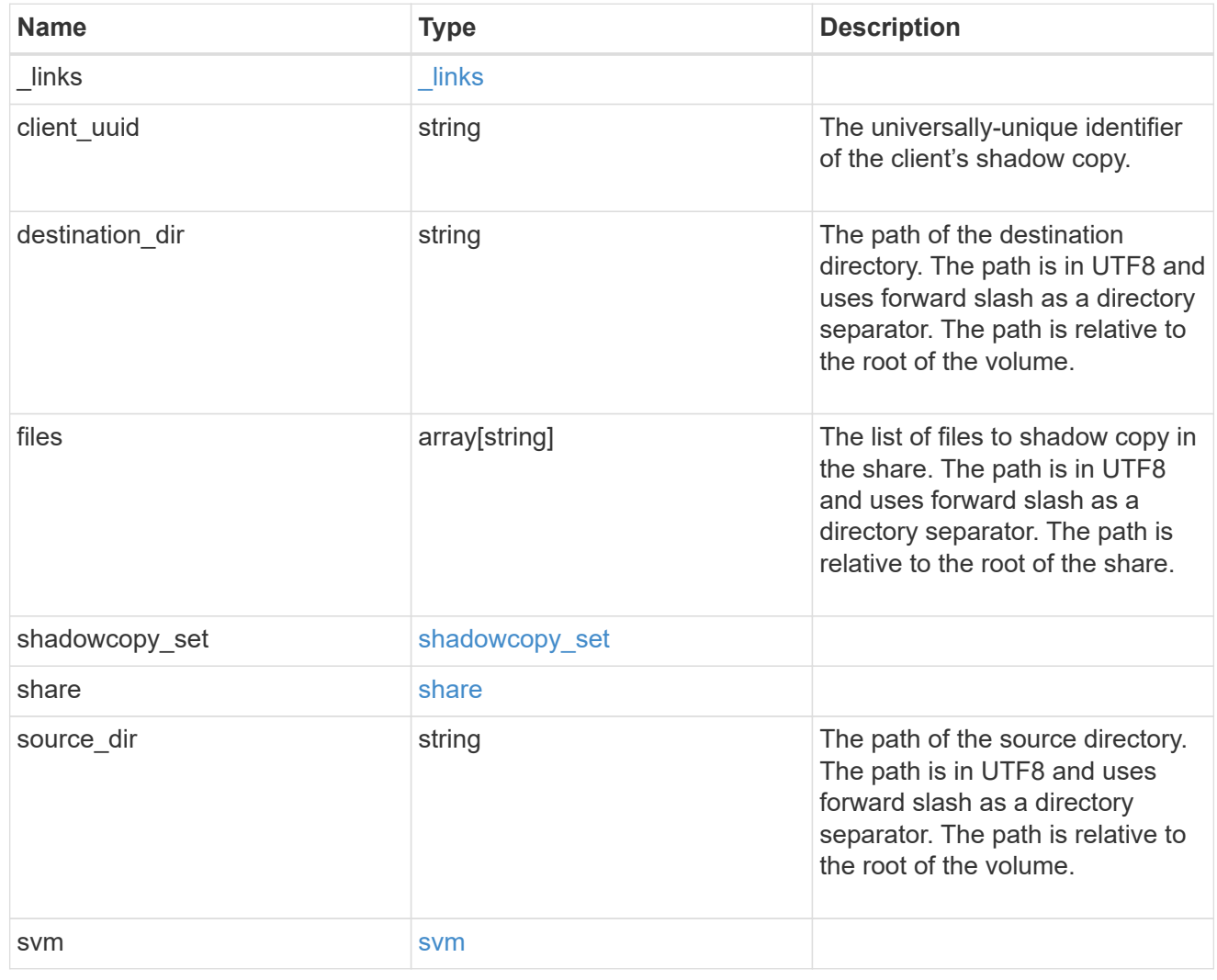

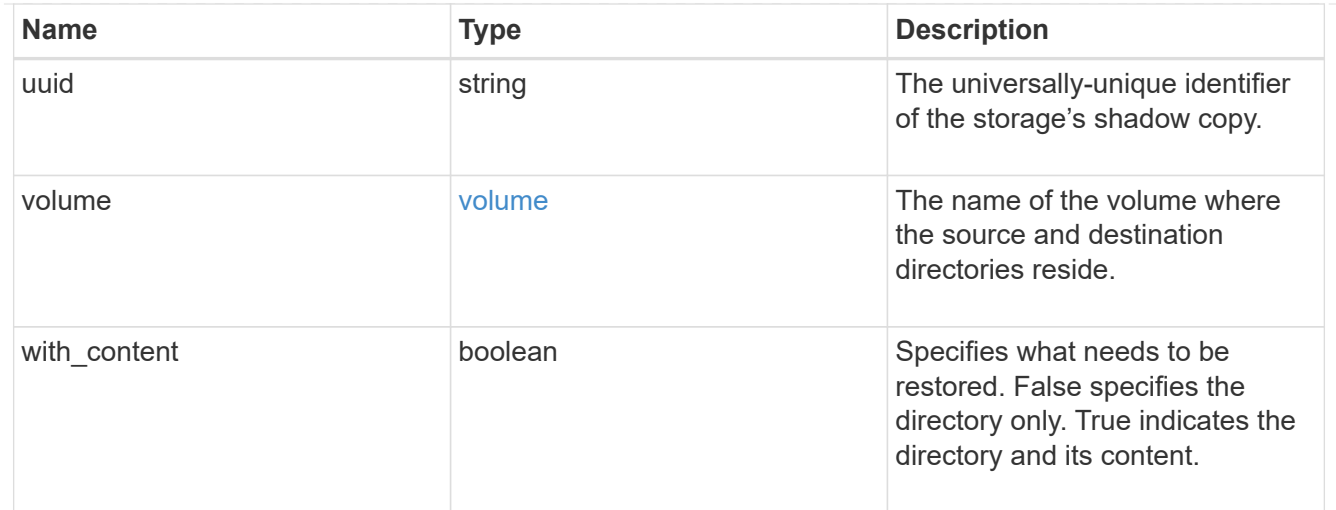

#### error\_arguments

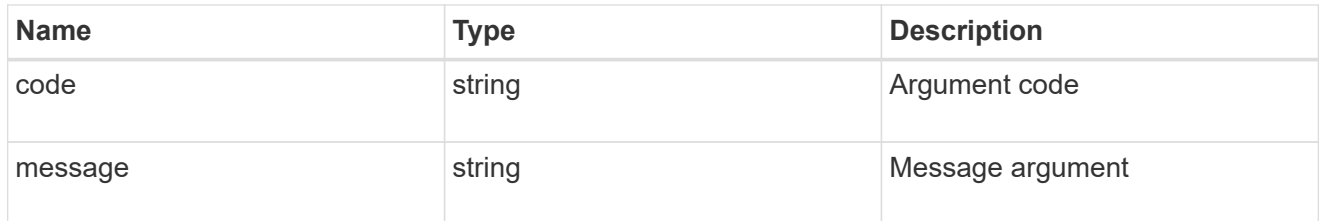

error

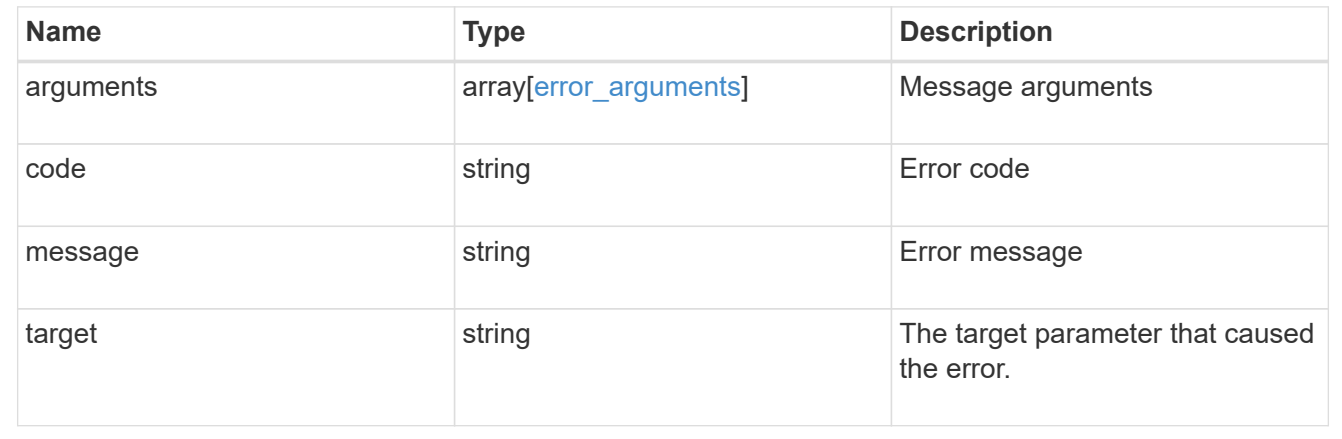

## <span id="page-14-0"></span>**Retrieve a shadow copy**

GET /protocols/cifs/shadow-copies/{client\_uuid}

**Introduced In:** 9.11

Retrieves a Shadowcopy

### **Related ONTAP commands**

```
• vserver cifs shadowcopy show-shares
```
## **Learn more**

• [DOC /protocols/cifs/shadow-copies](https://docs.netapp.com/us-en/ontap-restapi-9121/{relative_path}protocols_cifs_shadow-copies_endpoint_overview.html)

## **Parameters**

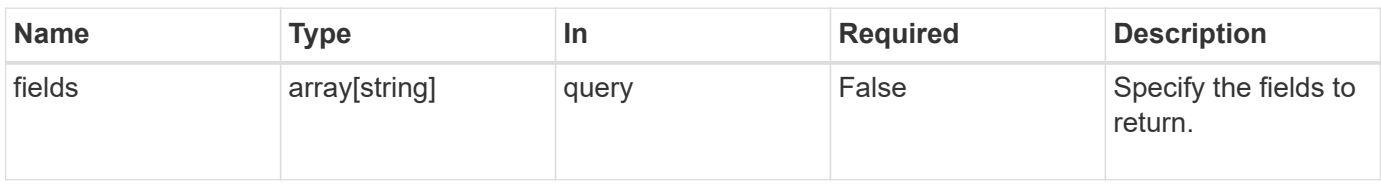

## **Response**

Status: 200, Ok

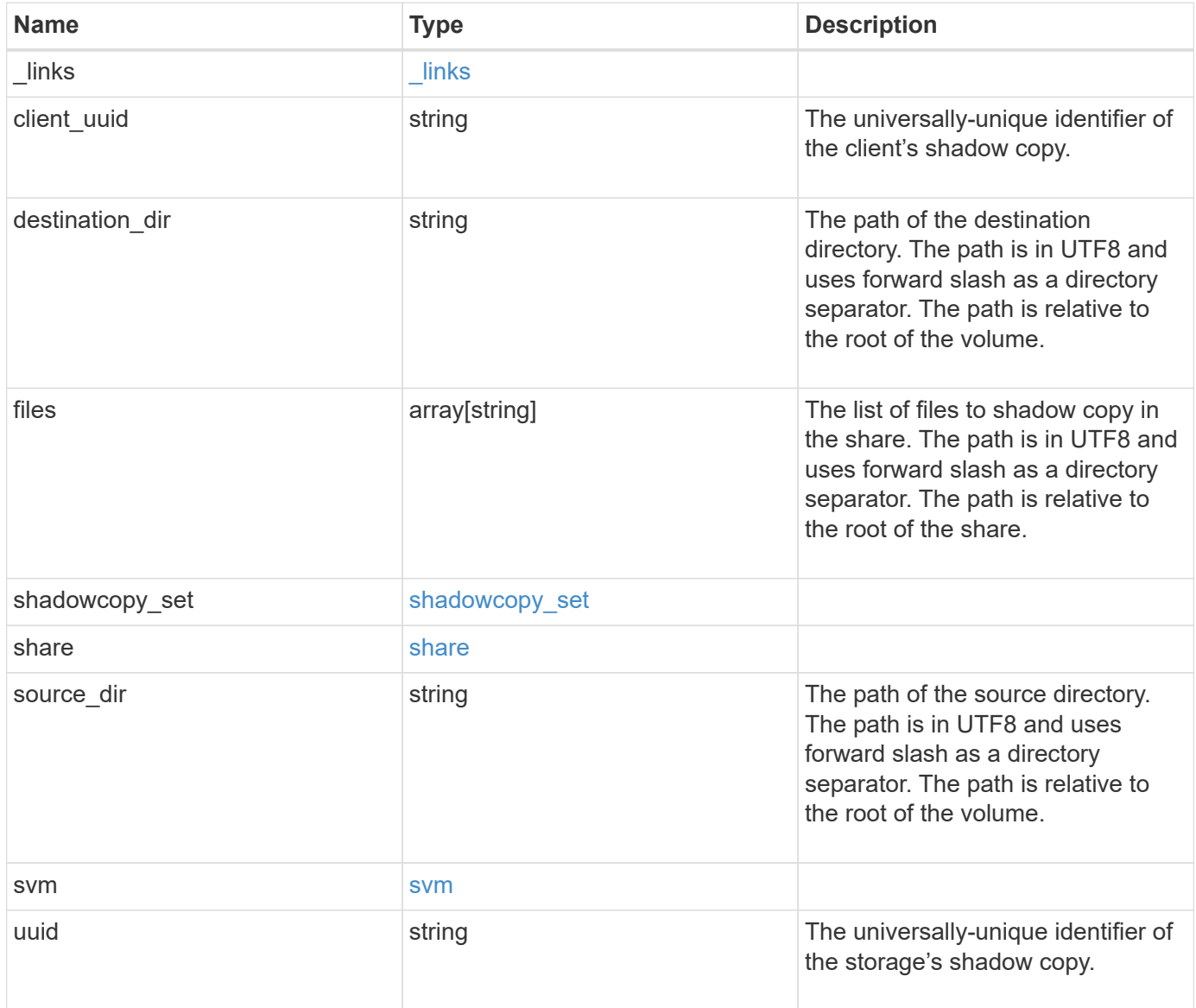

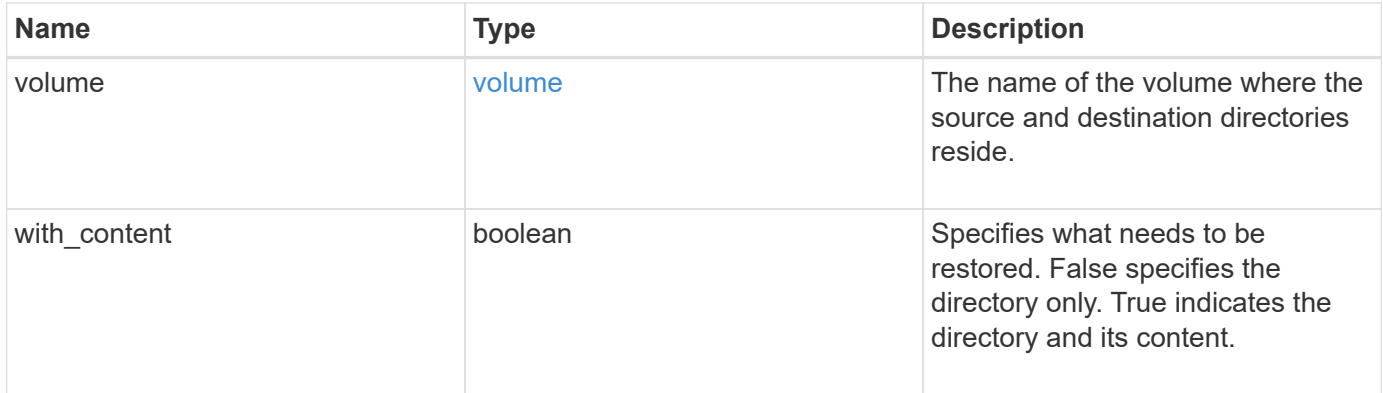

**Example response**

```
{
 " links": {
      "self": {
        "href": "/api/resourcelink"
     }
   },
 "client uuid": "abc13450-1f19-40ba-9b82-ebf277517e7e",
 "destination dir": "/dir2",
   "files": [
     "/vhd1",
     "/vhd2"
 \left| \cdot \right|"shadowcopy set": {
      "_links": {
       "self": {
          "href": "/api/resourcelink"
       }
      },
      "uuid": "5f4e19f3-5e2d-11ec-8766-005056a7c134"
   },
   "share": {
     "_links": {
       "self": {
         "href": "/api/resourcelink"
       }
      },
   "name": "sh1"
   },
 "source dir": "/dir1",
   "svm": {
     "_links": {
        "self": {
          "href": "/api/resourcelink"
       }
      },
      "name": "svm1",
      "uuid": "02c9e252-41be-11e9-81d5-00a0986138f7"
   },
   "uuid": "fef32805-1f19-40ba-9b82-ebf277517e7e",
   "volume": {
      "_links": {
        "self": {
          "href": "/api/resourcelink"
        }
```

```
  },
    "name": "volume1",
      "uuid": "028baa66-41bd-11e9-81d5-00a0986138f7"
   }
}
```
## **Error**

```
Status: Default, Error
```
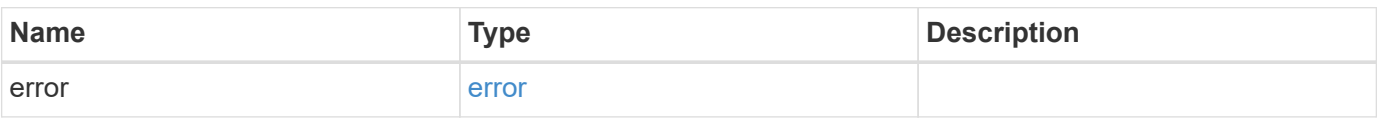

#### **Example error**

```
{
   "error": {
      "arguments": {
       "code": "string",
       "message": "string"
      },
      "code": "4",
      "message": "entry doesn't exist",
     "target": "uuid"
   }
}
```
## **Definitions**

#### **See Definitions**

#### href

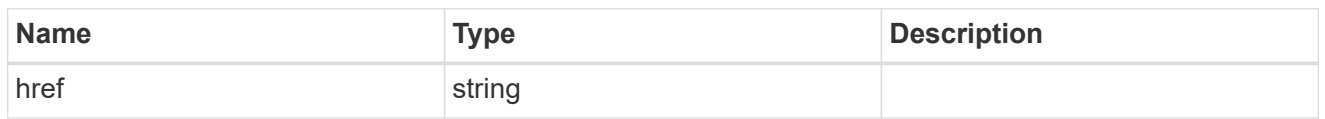

#### \_links

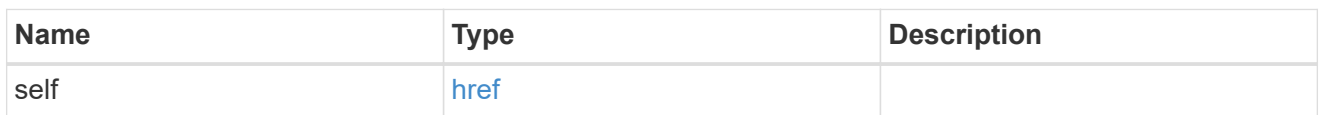

#### self\_link

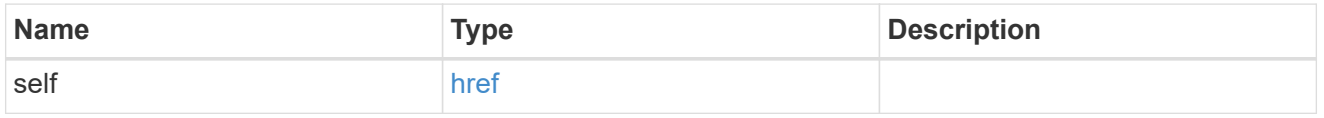

#### shadowcopy\_set

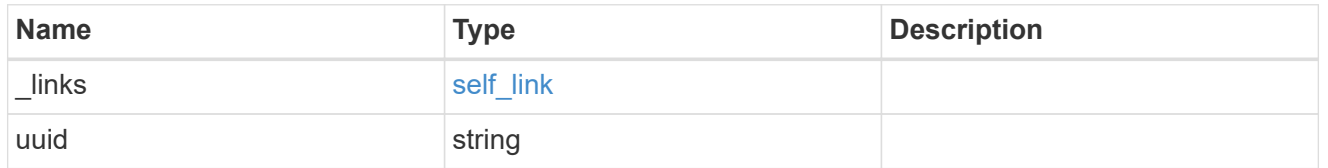

#### share

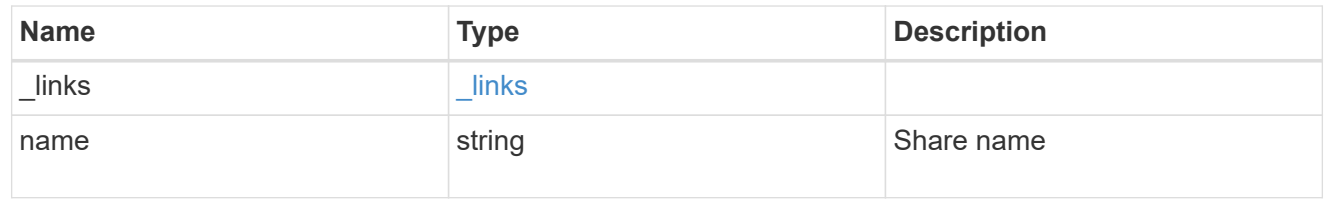

#### svm

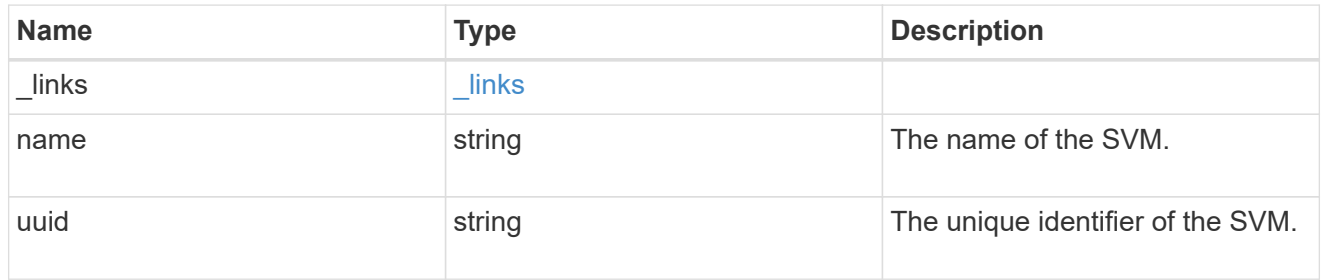

#### volume

The name of the volume where the source and destination directories reside.

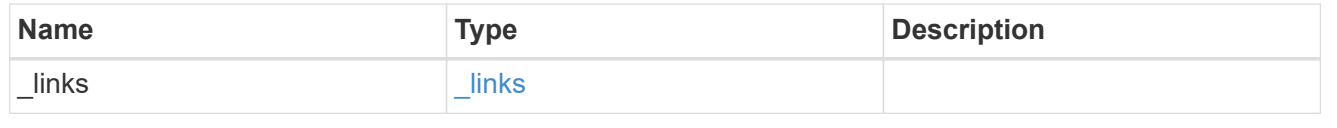

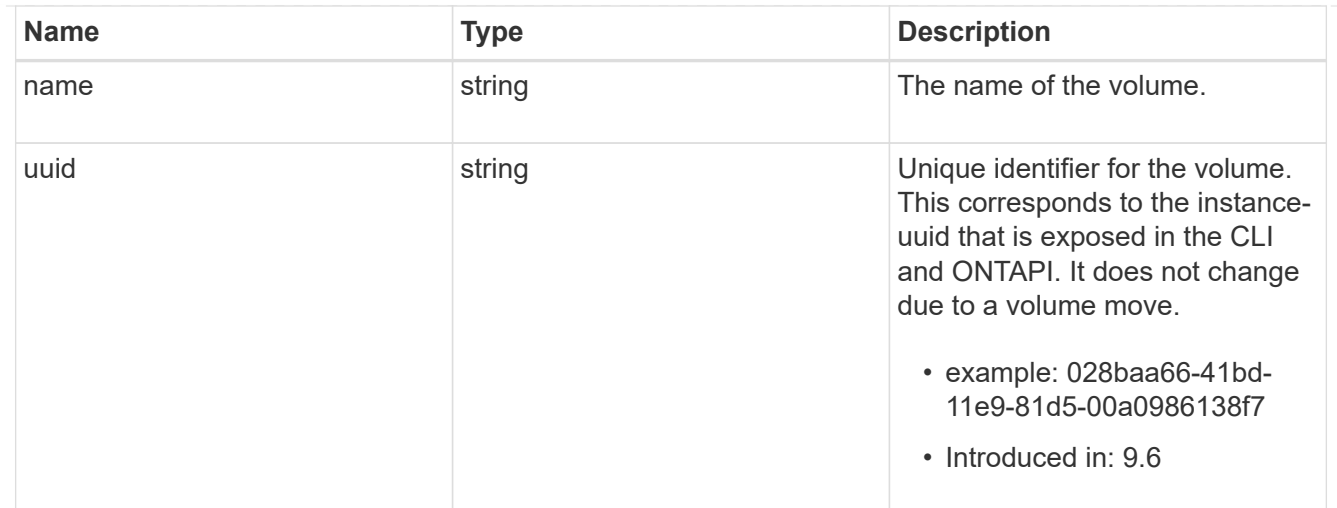

#### error\_arguments

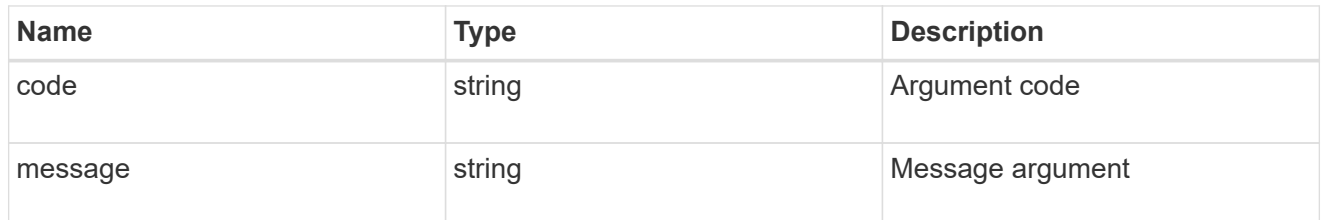

error

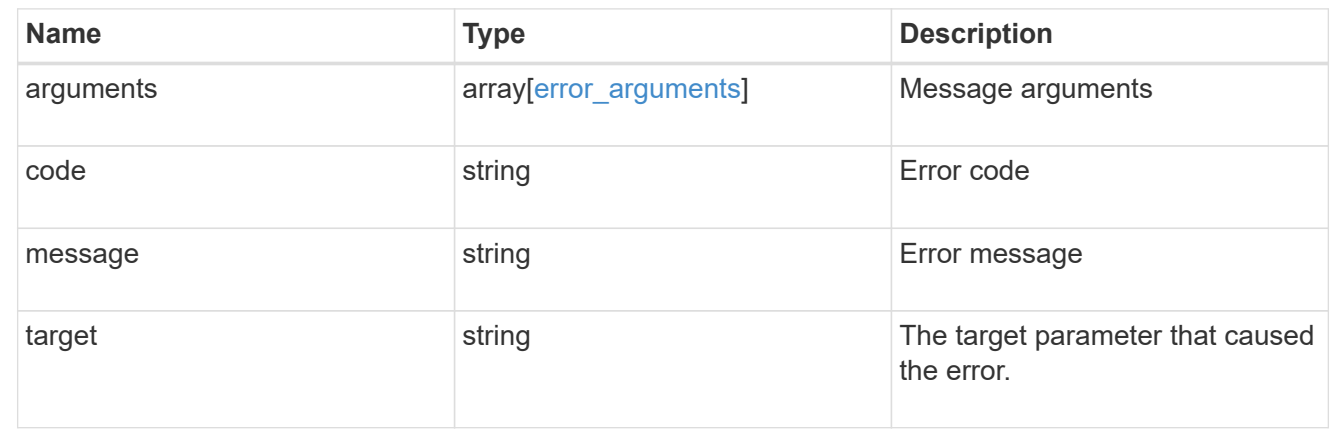

# <span id="page-20-0"></span>**Update a shadow copy**

PATCH /protocols/cifs/shadow-copies/{client\_uuid}

**Introduced In:** 9.11

Specify list Files to be added as a part of Shadowcopy creation

#### **Learn more**

• [DOC /protocols/cifs/shadow-copies](https://docs.netapp.com/us-en/ontap-restapi-9121/{relative_path}protocols_cifs_shadow-copies_endpoint_overview.html)

## **Parameters**

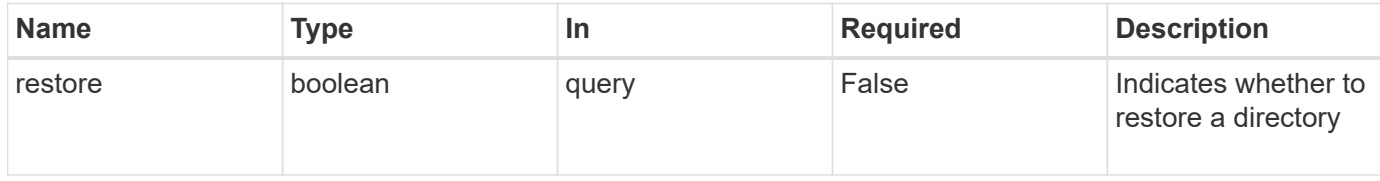

## **Request Body**

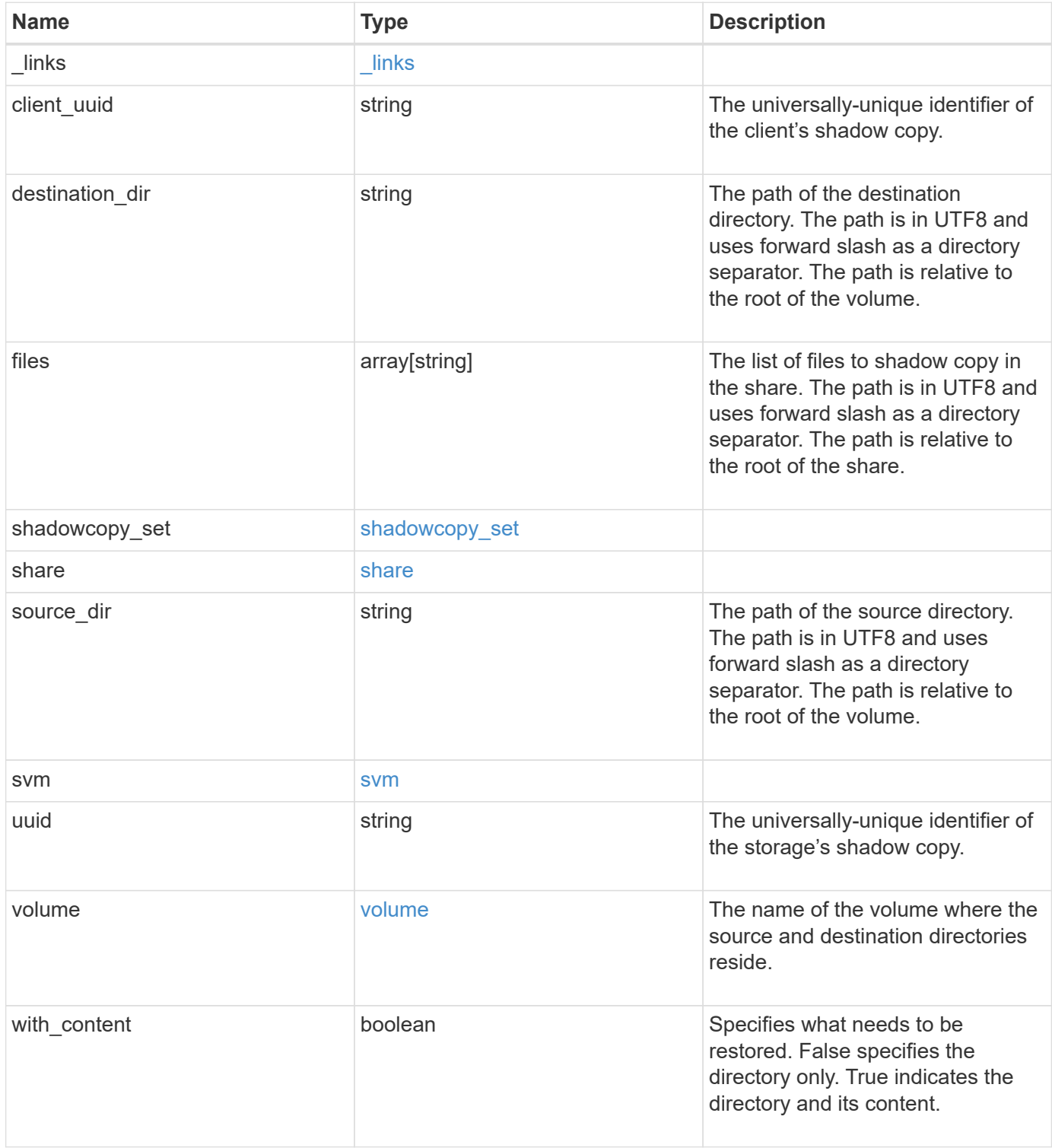

**Example request**

```
{
 " links": {
      "self": {
        "href": "/api/resourcelink"
     }
   },
 "client_uuid": "abc13450-1f19-40ba-9b82-ebf277517e7e",
 "destination dir": "/dir2",
   "files": [
     "/vhd1",
     "/vhd2"
 \left| \cdot \right|"shadowcopy set": {
      "_links": {
       "self": {
          "href": "/api/resourcelink"
       }
      },
      "uuid": "5f4e19f3-5e2d-11ec-8766-005056a7c134"
   },
   "share": {
     "_links": {
       "self": {
         "href": "/api/resourcelink"
       }
      },
   "name": "sh1"
   },
 "source dir": "/dir1",
   "svm": {
     "_links": {
        "self": {
          "href": "/api/resourcelink"
       }
      },
    "name": "svm1",
      "uuid": "02c9e252-41be-11e9-81d5-00a0986138f7"
   },
   "uuid": "fef32805-1f19-40ba-9b82-ebf277517e7e",
   "volume": {
      "_links": {
       "self": {
          "href": "/api/resourcelink"
        }
```

```
  },
    "name": "volume1",
      "uuid": "028baa66-41bd-11e9-81d5-00a0986138f7"
   }
}
```
## **Response**

```
Status: 200, Ok
```
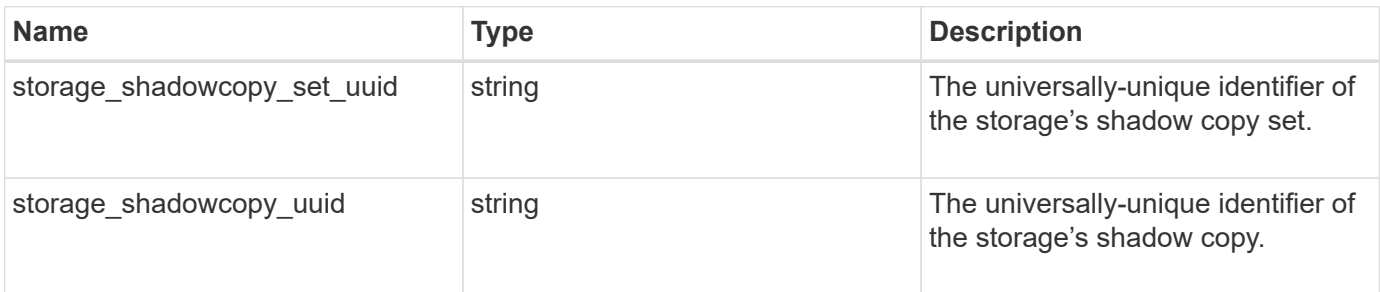

#### **Example response**

```
{
 "storage shadowcopy set uuid": "f8328660-00e6-11e6-80d9-
005056bd65a9",
   "storage_shadowcopy_uuid": "fef32805-1f19-40ba-9b82-ebf277517e7e"
}
```
## **Error**

```
Status: Default, Error
```
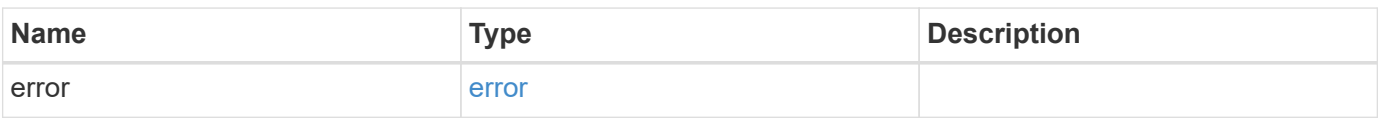

#### **Example error**

```
{
   "error": {
     "arguments": {
       "code": "string",
       "message": "string"
      },
     "code": "4",
     "message": "entry doesn't exist",
     "target": "uuid"
   }
}
```
## **Definitions**

#### **See Definitions**

#### href

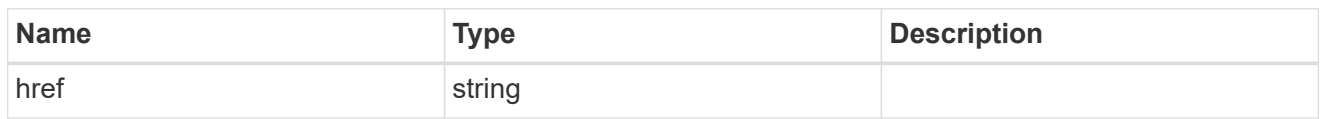

\_links

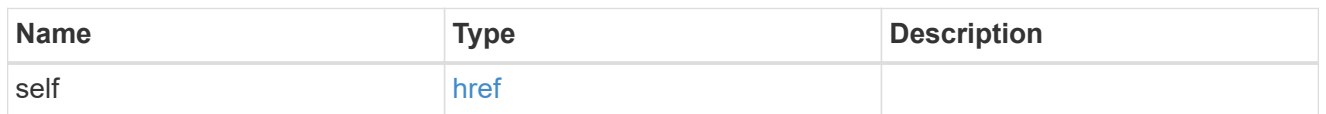

#### self\_link

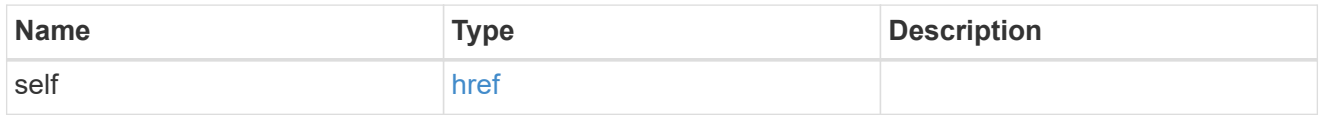

#### shadowcopy\_set

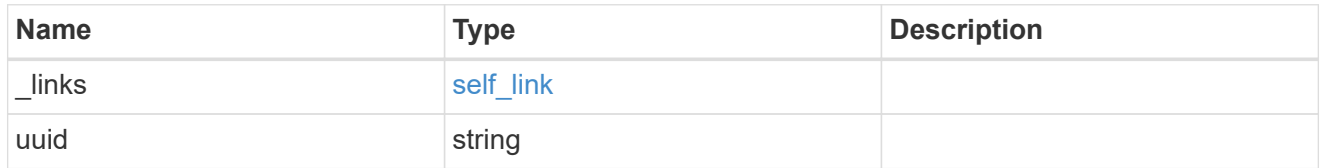

#### share

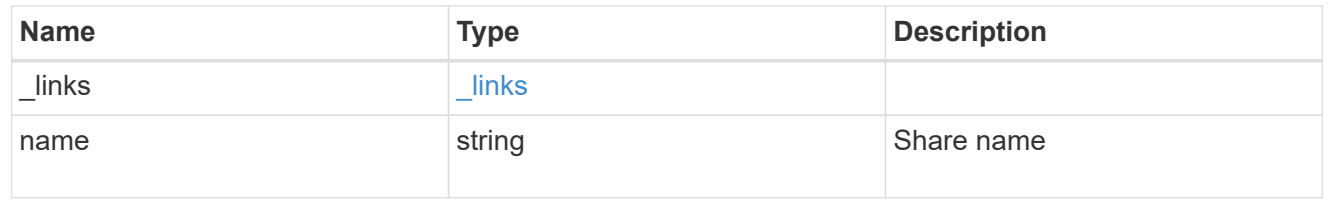

#### svm

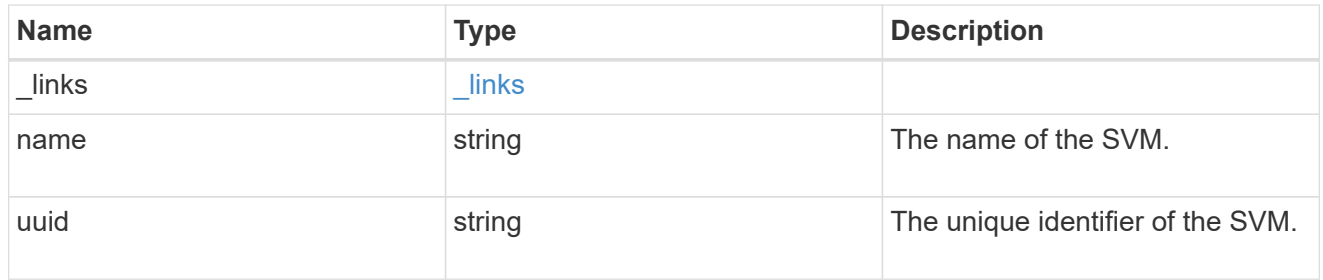

#### volume

The name of the volume where the source and destination directories reside.

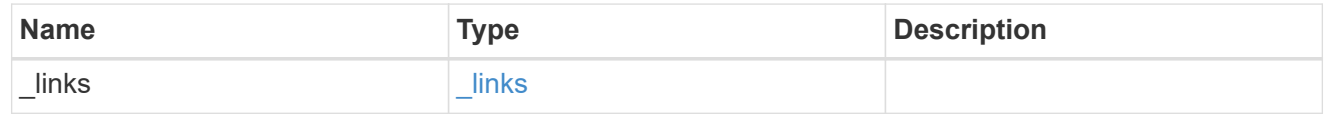

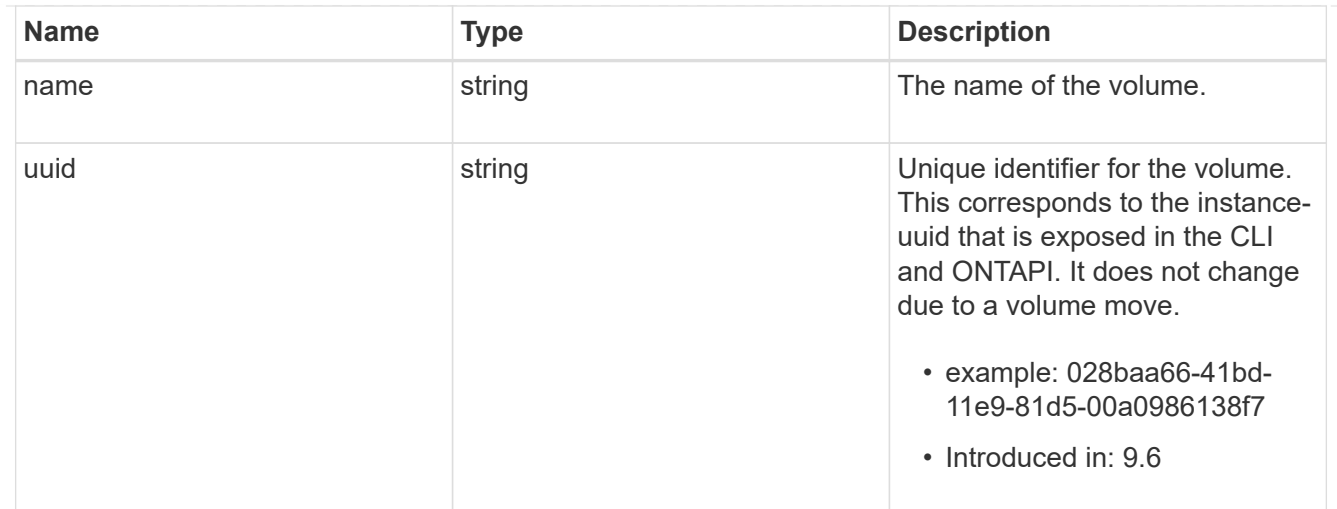

### shadowcopy

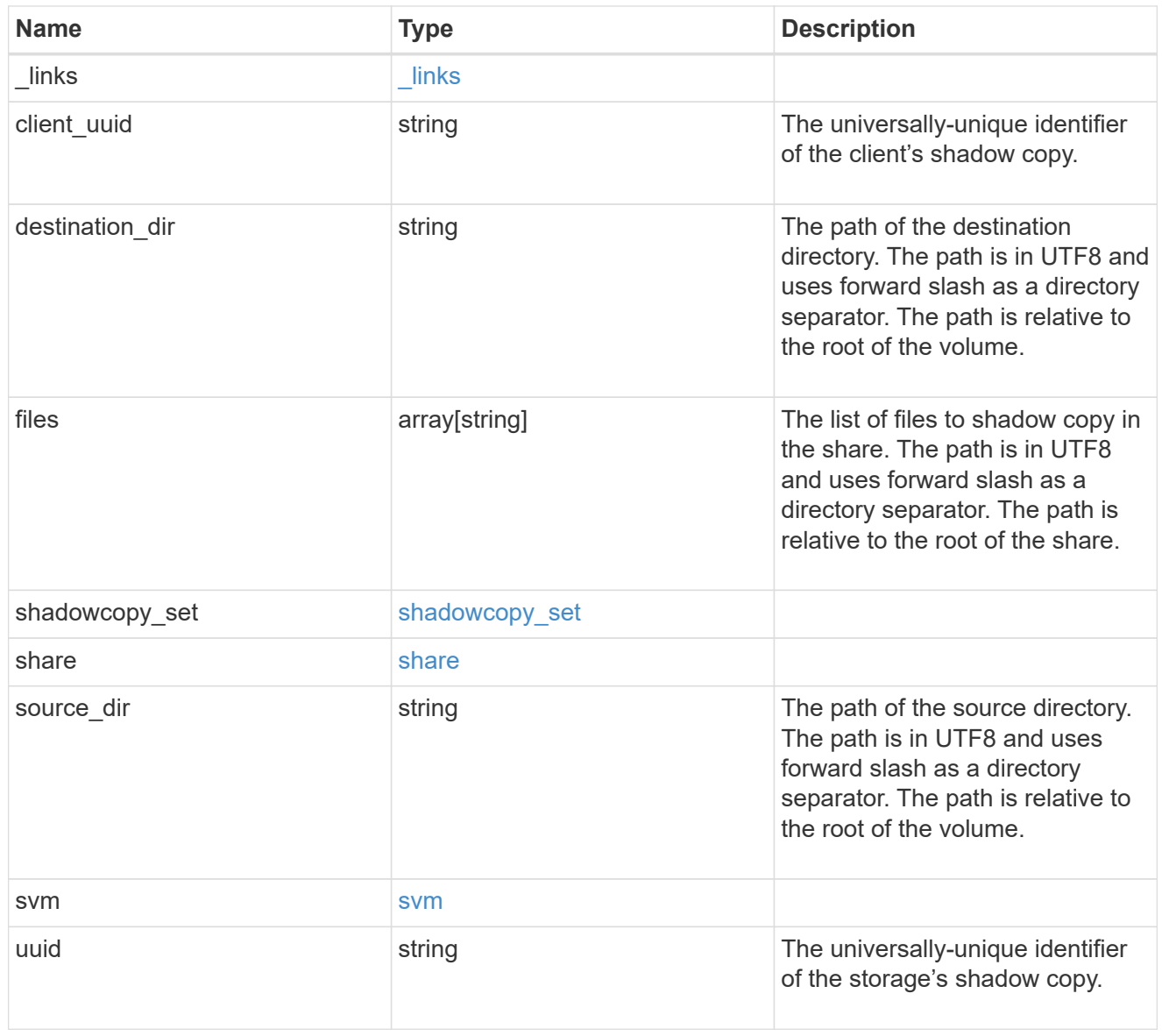

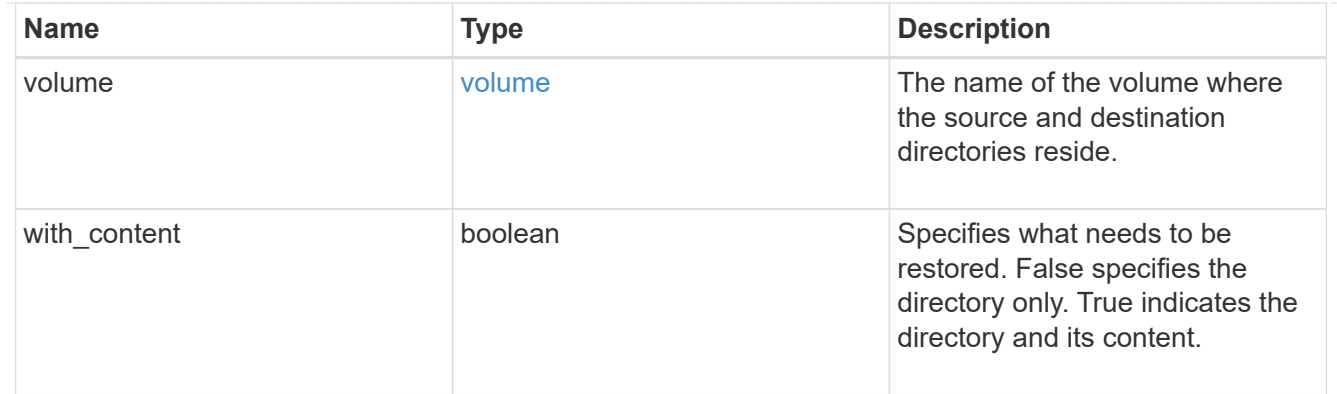

error\_arguments

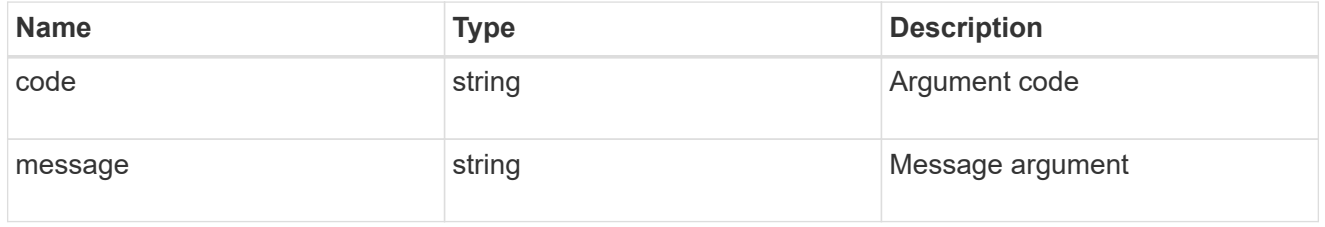

error

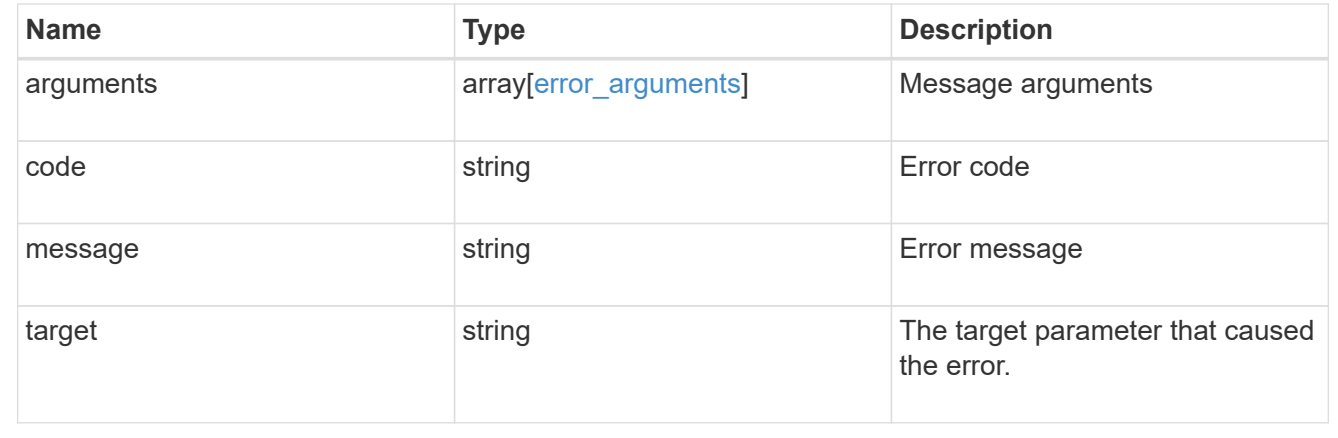

# <span id="page-27-0"></span>**Retrieve shadow copy sets**

GET /protocols/cifs/shadowcopy-sets

**Introduced In:** 9.11

Retrieves Shadowcopy Sets.

## **Related ONTAP commands**

• vserver cifs shadowcopy show-sets

#### **Learn more**

• [DOC /protocols/cifs/shadow-copies](https://docs.netapp.com/us-en/ontap-restapi-9121/{relative_path}protocols_cifs_shadow-copies_endpoint_overview.html)

## **Parameters**

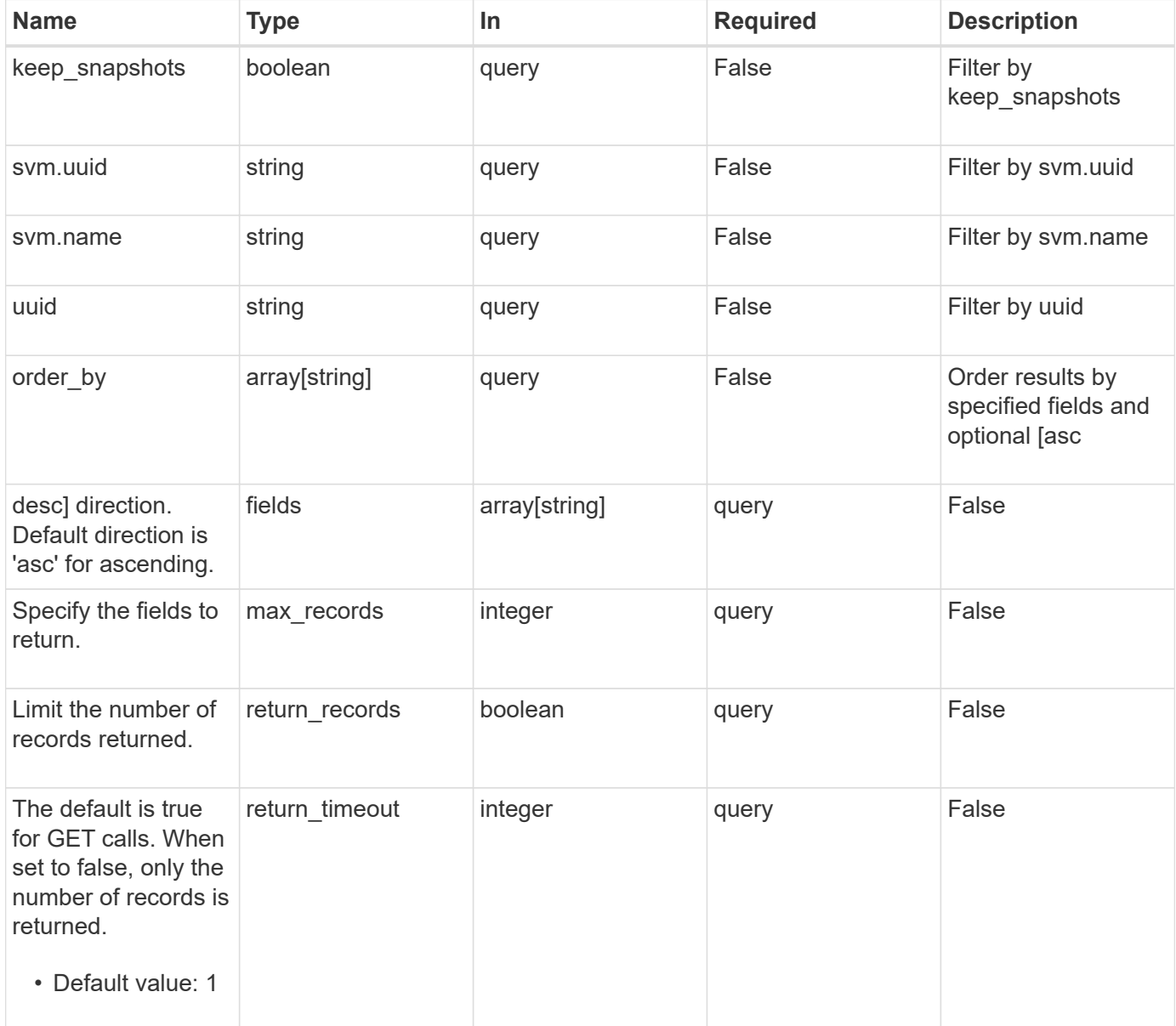

## **Response**

```
Status: 200, Ok
```
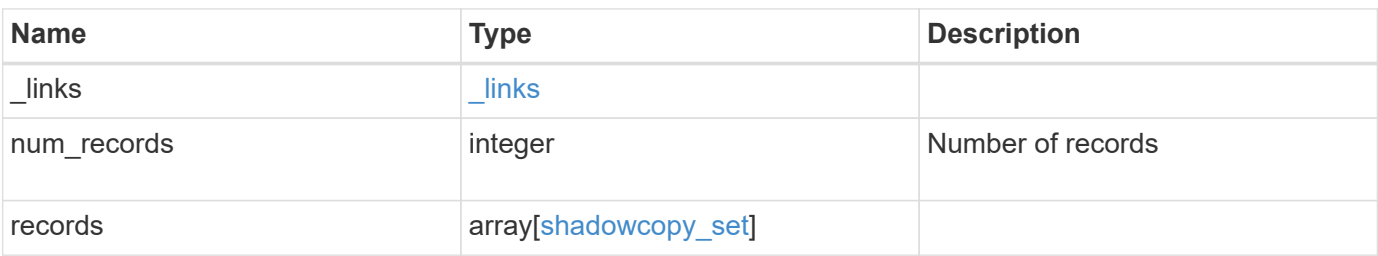

**Example response**

```
{
    "_links": {
      "next": {
        "href": "/api/resourcelink"
      },
      "self": {
       "href": "/api/resourcelink"
      }
    },
    "num_records": 1,
    "records": {
    "keep snapshots": "",
      "svm": {
        "_links": {
          "self": {
            "href": "/api/resourcelink"
          }
        },
      "name": "svm1",
        "uuid": "02c9e252-41be-11e9-81d5-00a0986138f7"
      },
      "uuid": "f8328660-00e6-11e6-80d9-005056bd65a9"
    }
}
```
## **Error**

Status: Default, Error

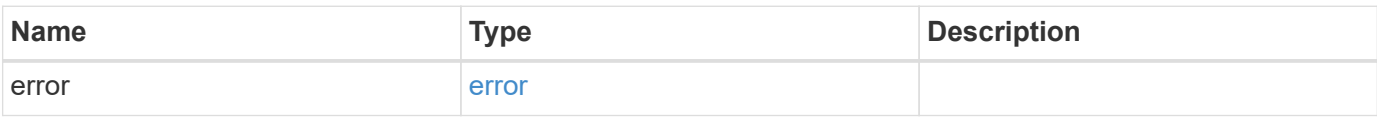

#### **Example error**

```
{
   "error": {
     "arguments": {
       "code": "string",
      "message": "string"
     },
     "code": "4",
     "message": "entry doesn't exist",
     "target": "uuid"
   }
}
```
## **Definitions**

#### **See Definitions**

href

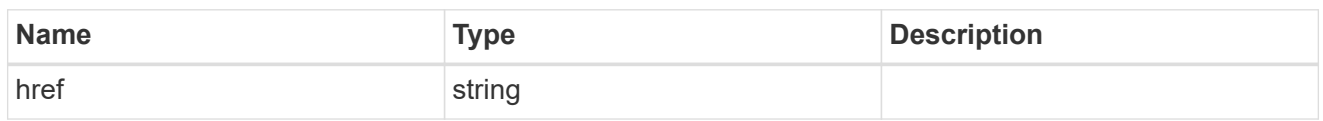

\_links

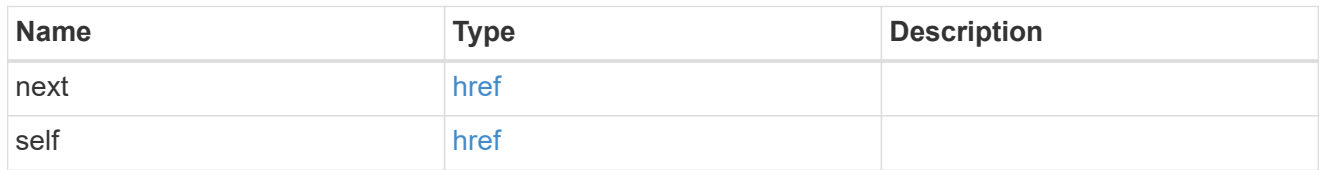

 $_{\perp}$ links

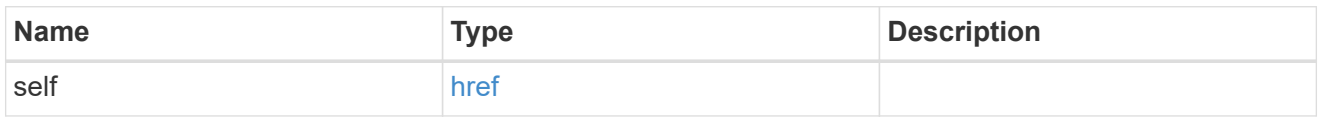

svm

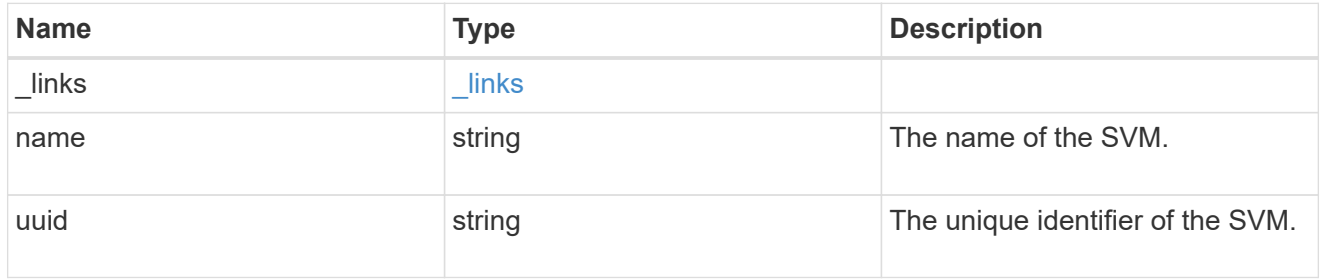

#### shadowcopy\_set

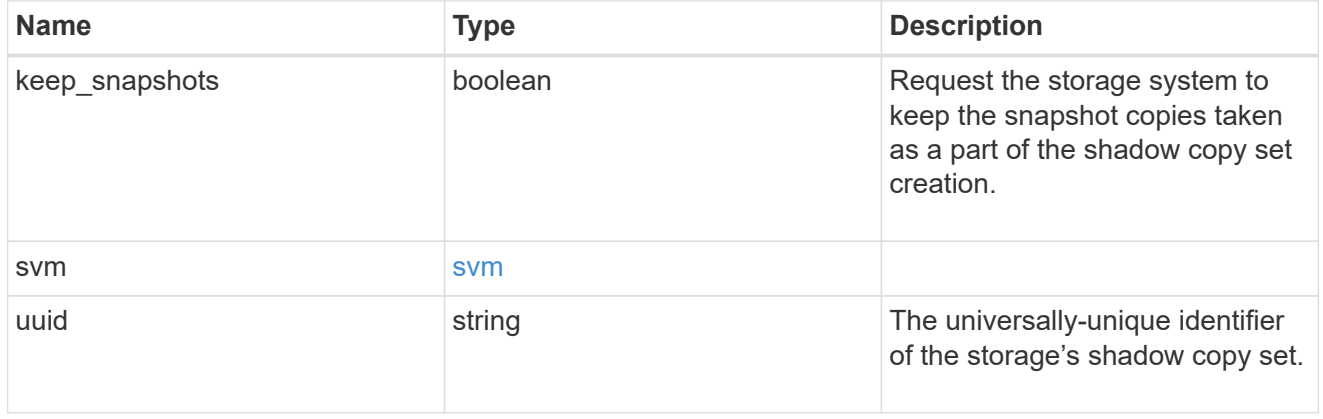

#### error\_arguments

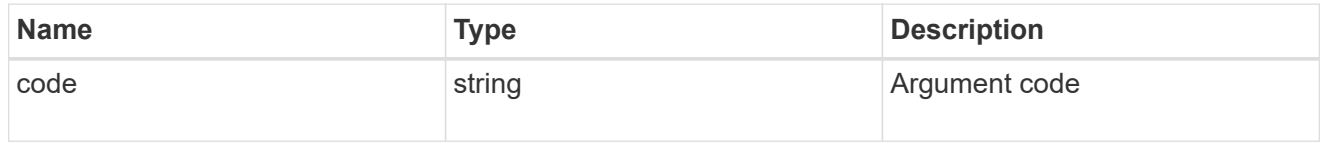

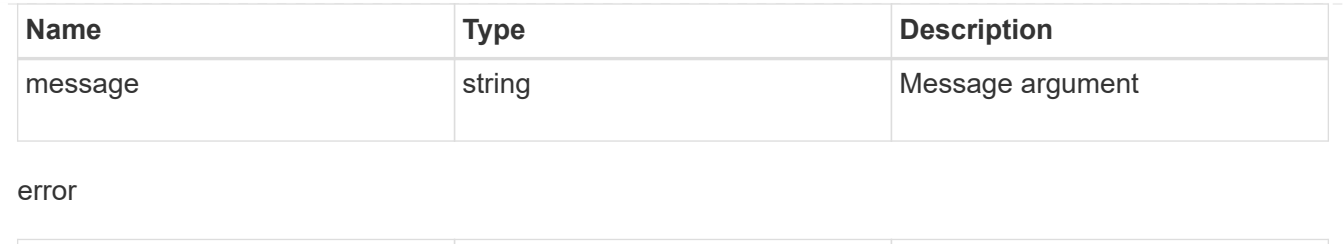

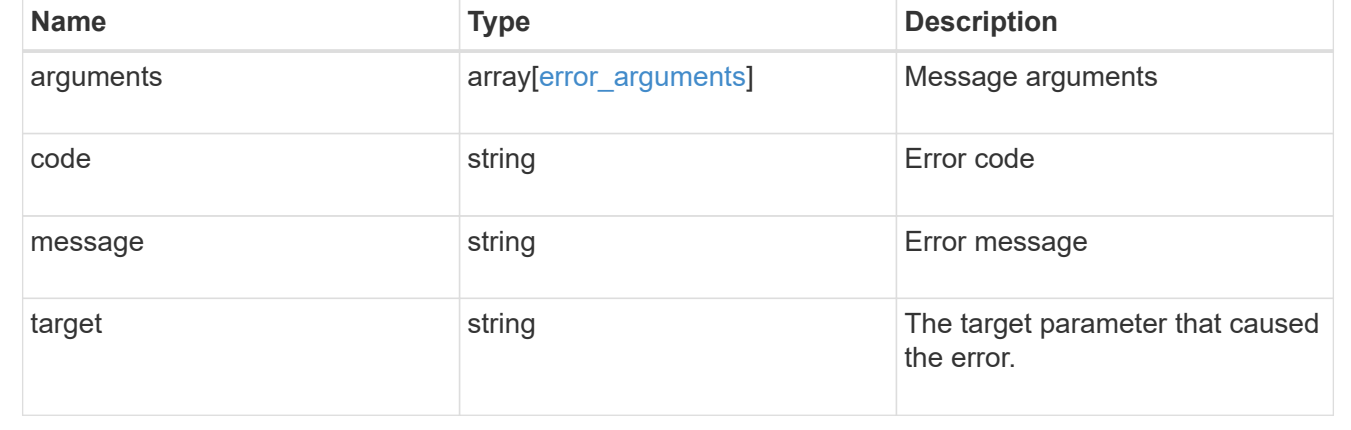

# <span id="page-32-0"></span>**Retrieve a shadow copy set**

GET /protocols/cifs/shadowcopy-sets/{uuid}

**Introduced In:** 9.11

Retrieves a Shadowcopy set

## **Related ONTAP commands**

• vserver cifs shadowcopy show-sets

### **Learn more**

• [DOC /protocols/cifs/shadow-copies](https://docs.netapp.com/us-en/ontap-restapi-9121/{relative_path}protocols_cifs_shadow-copies_endpoint_overview.html)

### **Parameters**

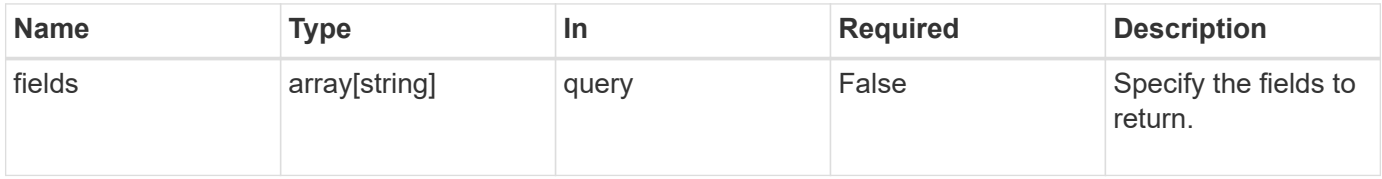

## **Response**

Status: 200, Ok

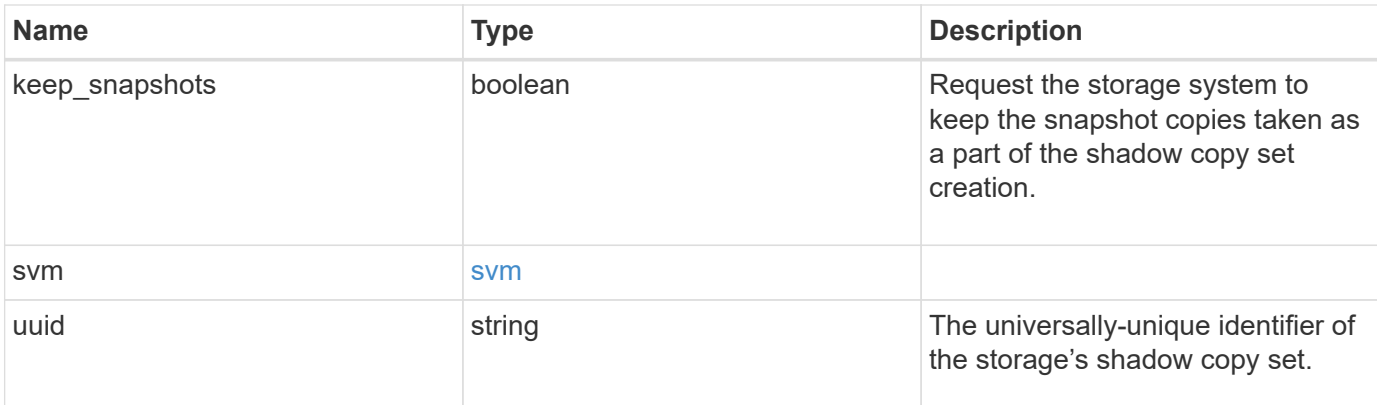

#### **Example response**

```
{
  "keep snapshots": "",
    "svm": {
     "_links": {
       "self": {
         "href": "/api/resourcelink"
       }
      },
    "name": "svm1",
     "uuid": "02c9e252-41be-11e9-81d5-00a0986138f7"
   },
    "uuid": "f8328660-00e6-11e6-80d9-005056bd65a9"
}
```
## **Error**

Status: Default, Error

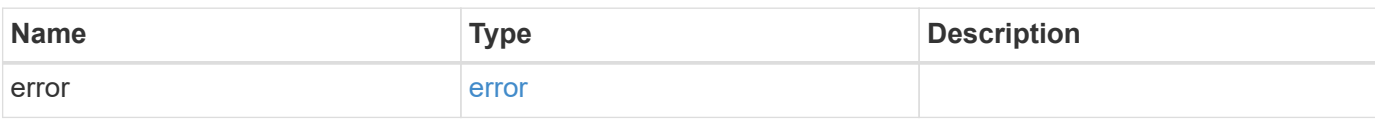

#### **Example error**

```
{
   "error": {
     "arguments": {
       "code": "string",
       "message": "string"
      },
     "code": "4",
     "message": "entry doesn't exist",
     "target": "uuid"
   }
}
```
## **Definitions**

#### **See Definitions**

href

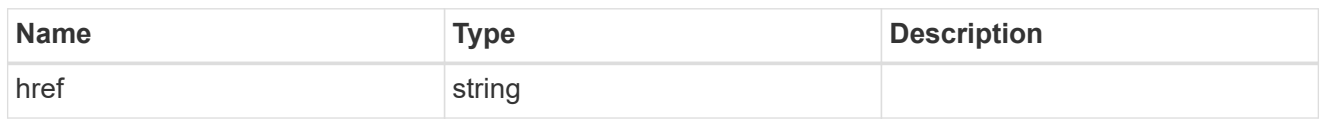

**Links** 

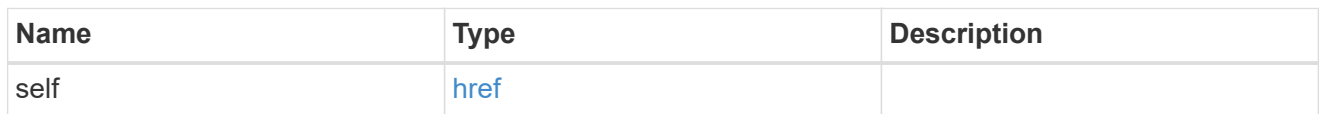

#### svm

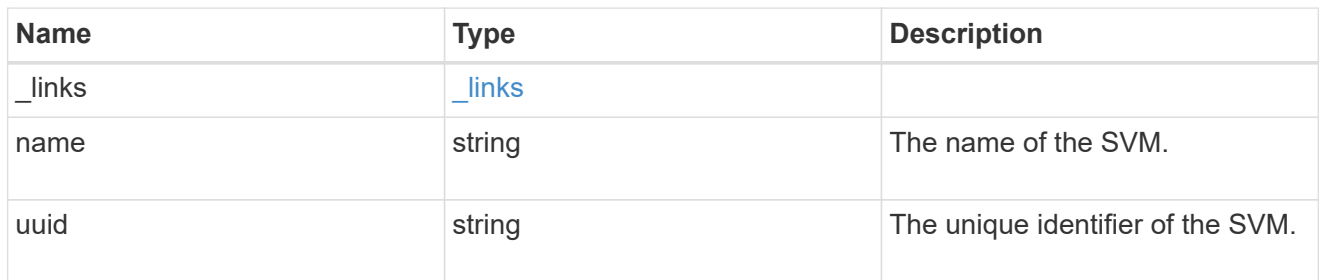

#### error\_arguments

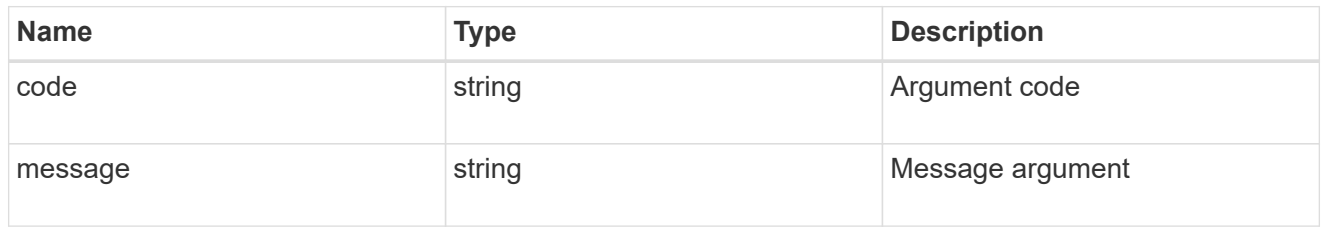

#### error

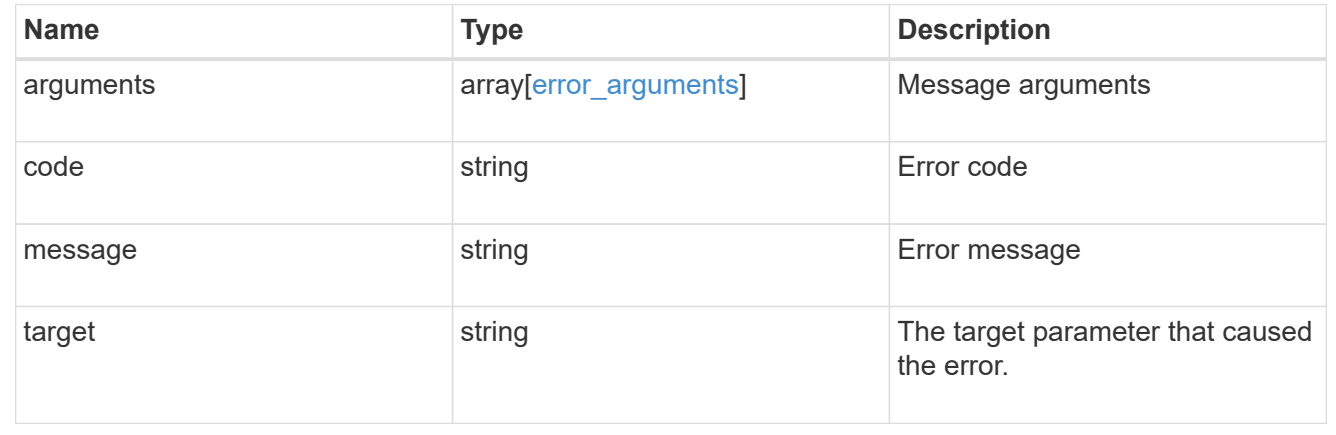

# <span id="page-35-0"></span>**Update a shadow copy set**

PATCH /protocols/cifs/shadowcopy-sets/{uuid}

#### **Introduced In:** 9.11

Updates a Shadowcopy set

### **Learn more**

• [DOC /protocols/cifs/shadowcopy](https://docs.netapp.com/us-en/ontap-restapi-9121/{relative_path}protocols_cifs_shadowcopy_endpoint_overview.html)

## **Request Body**

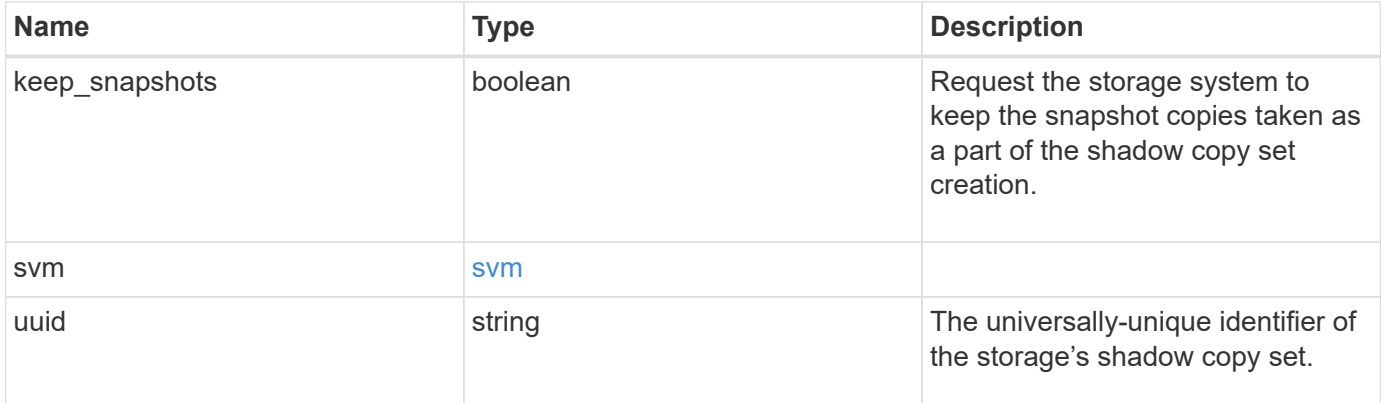

#### **Example request**

```
{
 "keep snapshots": "",
    "svm": {
    " links": {
       "self": {
          "href": "/api/resourcelink"
        }
      },
   "name": "svm1",
      "uuid": "02c9e252-41be-11e9-81d5-00a0986138f7"
    },
    "uuid": "f8328660-00e6-11e6-80d9-005056bd65a9"
}
```
### **Response**

Status: 200, Ok

## **Error**

```
Status: Default, Error
```
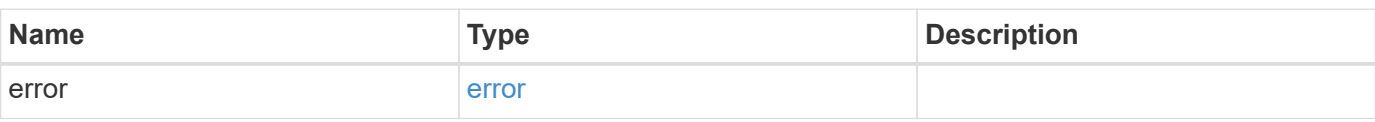

#### **Example error**

```
{
   "error": {
     "arguments": {
     "code": "string",
       "message": "string"
     },
      "code": "4",
      "message": "entry doesn't exist",
     "target": "uuid"
   }
}
```
## **Definitions**

#### **See Definitions**

href

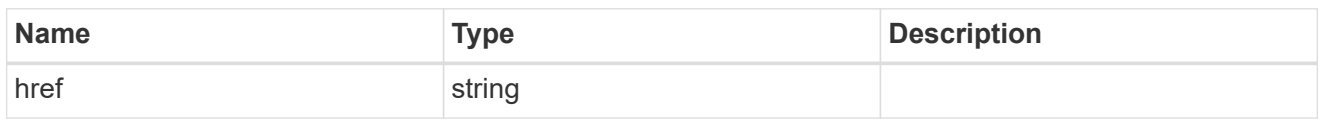

\_links

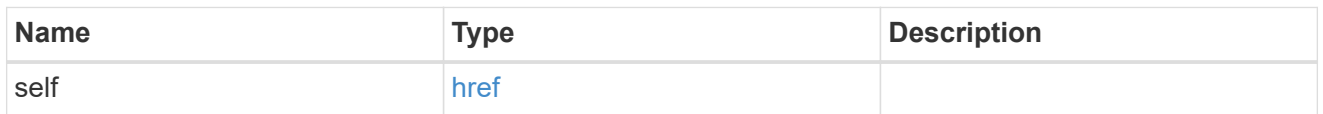

svm

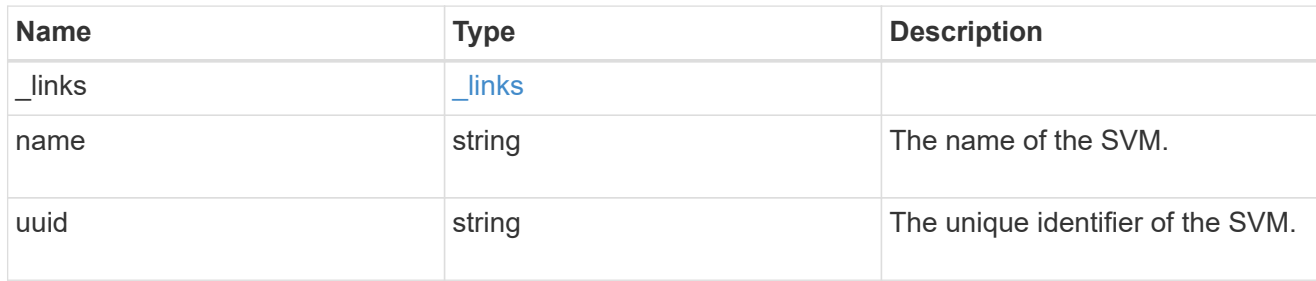

#### shadowcopy\_set

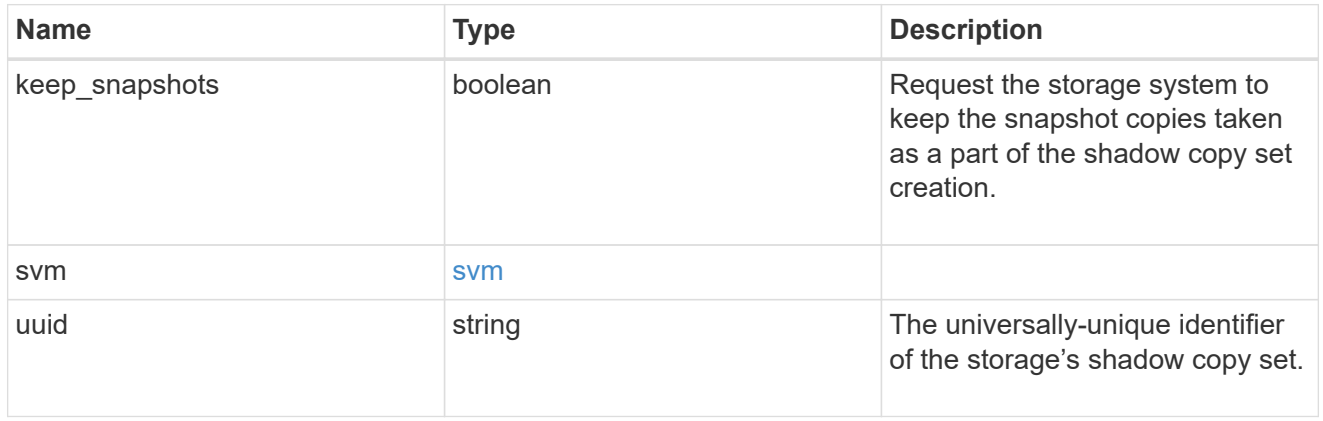

#### error\_arguments

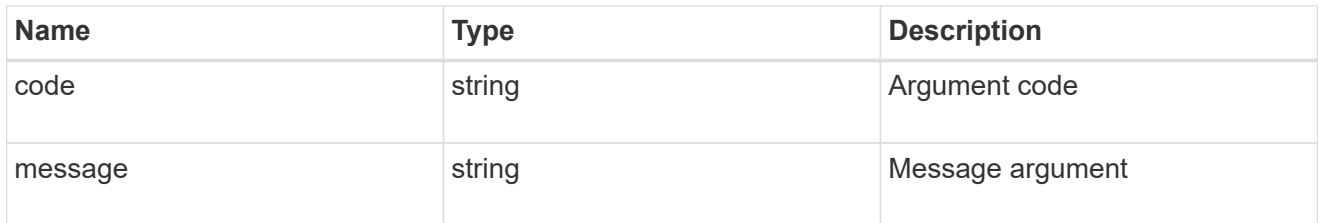

error

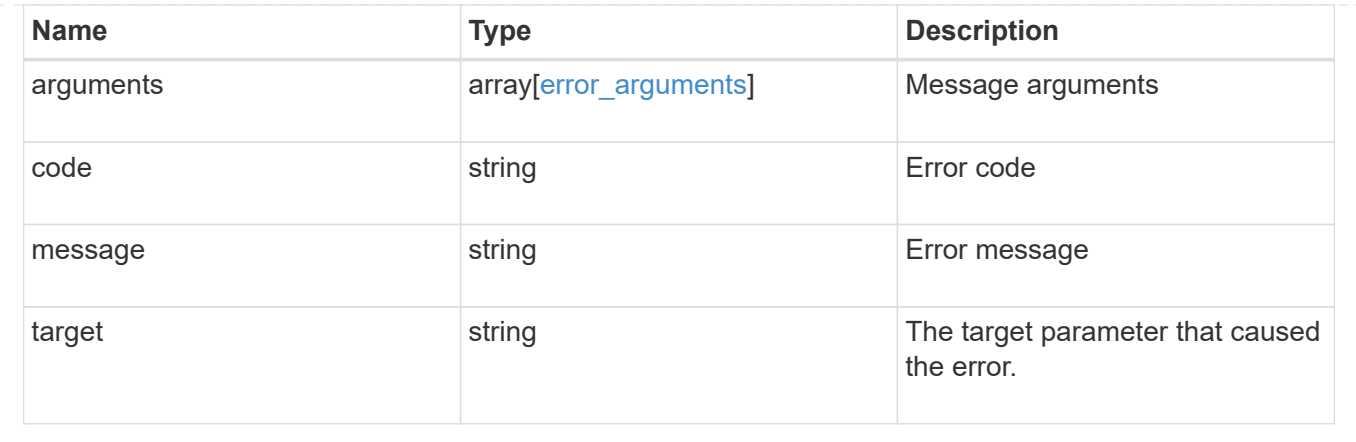

#### **Copyright information**

Copyright © 2024 NetApp, Inc. All Rights Reserved. Printed in the U.S. No part of this document covered by copyright may be reproduced in any form or by any means—graphic, electronic, or mechanical, including photocopying, recording, taping, or storage in an electronic retrieval system—without prior written permission of the copyright owner.

Software derived from copyrighted NetApp material is subject to the following license and disclaimer:

THIS SOFTWARE IS PROVIDED BY NETAPP "AS IS" AND WITHOUT ANY EXPRESS OR IMPLIED WARRANTIES, INCLUDING, BUT NOT LIMITED TO, THE IMPLIED WARRANTIES OF MERCHANTABILITY AND FITNESS FOR A PARTICULAR PURPOSE, WHICH ARE HEREBY DISCLAIMED. IN NO EVENT SHALL NETAPP BE LIABLE FOR ANY DIRECT, INDIRECT, INCIDENTAL, SPECIAL, EXEMPLARY, OR CONSEQUENTIAL DAMAGES (INCLUDING, BUT NOT LIMITED TO, PROCUREMENT OF SUBSTITUTE GOODS OR SERVICES; LOSS OF USE, DATA, OR PROFITS; OR BUSINESS INTERRUPTION) HOWEVER CAUSED AND ON ANY THEORY OF LIABILITY, WHETHER IN CONTRACT, STRICT LIABILITY, OR TORT (INCLUDING NEGLIGENCE OR OTHERWISE) ARISING IN ANY WAY OUT OF THE USE OF THIS SOFTWARE, EVEN IF ADVISED OF THE POSSIBILITY OF SUCH DAMAGE.

NetApp reserves the right to change any products described herein at any time, and without notice. NetApp assumes no responsibility or liability arising from the use of products described herein, except as expressly agreed to in writing by NetApp. The use or purchase of this product does not convey a license under any patent rights, trademark rights, or any other intellectual property rights of NetApp.

The product described in this manual may be protected by one or more U.S. patents, foreign patents, or pending applications.

LIMITED RIGHTS LEGEND: Use, duplication, or disclosure by the government is subject to restrictions as set forth in subparagraph (b)(3) of the Rights in Technical Data -Noncommercial Items at DFARS 252.227-7013 (FEB 2014) and FAR 52.227-19 (DEC 2007).

Data contained herein pertains to a commercial product and/or commercial service (as defined in FAR 2.101) and is proprietary to NetApp, Inc. All NetApp technical data and computer software provided under this Agreement is commercial in nature and developed solely at private expense. The U.S. Government has a nonexclusive, non-transferrable, nonsublicensable, worldwide, limited irrevocable license to use the Data only in connection with and in support of the U.S. Government contract under which the Data was delivered. Except as provided herein, the Data may not be used, disclosed, reproduced, modified, performed, or displayed without the prior written approval of NetApp, Inc. United States Government license rights for the Department of Defense are limited to those rights identified in DFARS clause 252.227-7015(b) (FEB 2014).

#### **Trademark information**

NETAPP, the NETAPP logo, and the marks listed at<http://www.netapp.com/TM>are trademarks of NetApp, Inc. Other company and product names may be trademarks of their respective owners.